# 4Gen TTFFS

## Setup

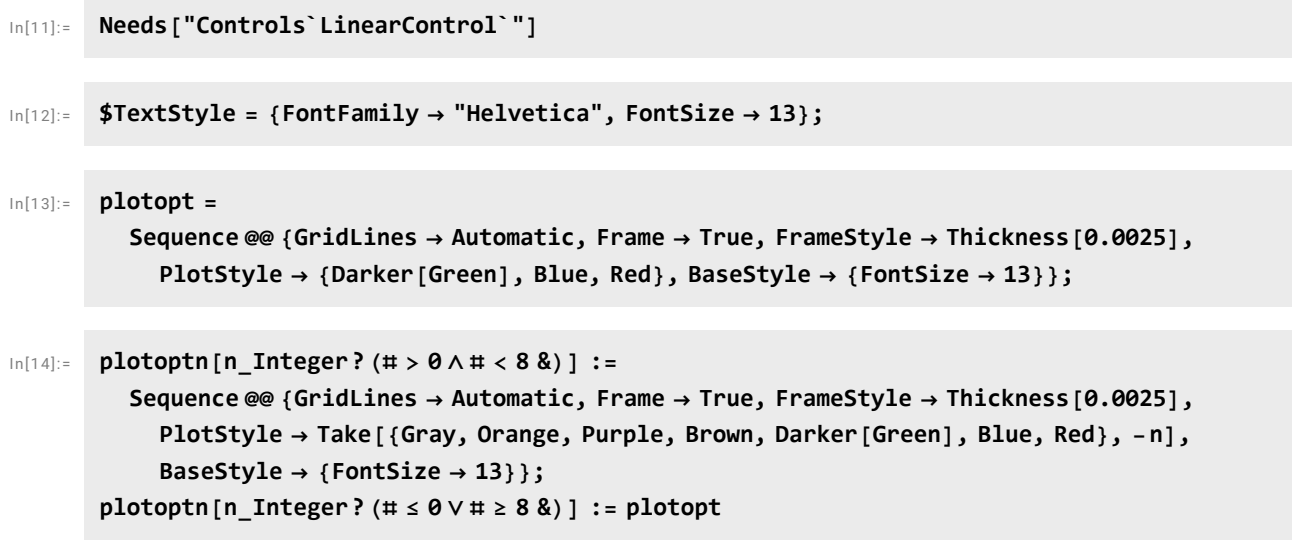

In[16]:= **mylegend[labels\_List, pos\_ : Right] := {Placed[LineLegend[labels, LabelStyle {FontSize 11}, LegendMargins 2, LegendFunction (Framed[#, Background White] &)], pos]}**

#### Free Running Laser Noise

In[17]:= **npro[f\_] :<sup>=</sup> <sup>1</sup>\*^4 f**  $(*$ **Hz** $*/$   $\sqrt{$ **Hz** $*$ 

## Equations

## EOM Actuator Path

### PA98 Open Loop Gain

Data sheet at [www.apexanalog.com](https://www.apexanalog.com/products/pa98.html).

```
In [56]:= prmpa98 = {gpa \rightarrow 2*^5, spa \rightarrow 2 \pi 100, spa2 \rightarrow 2 \pi 7*^6, spa3 \rightarrow 2 \pi 30*^6, rpa \rightarrow 50};
        pa98[s_] := gpa pole[s, spa] pole[s, spa2] × pole[s, spa3]
            (* heuristic model representing the puplished curves with C_c = 20 pF *)
```

```
BodePlotEx[pa98[2 π  1*^6 f] /. prmpa98,
```

```
{f, 0.1, 20}, Evaluate[plotopt], XAxisLabel  "MHz"]
        30
        40
                      Magnitude
```
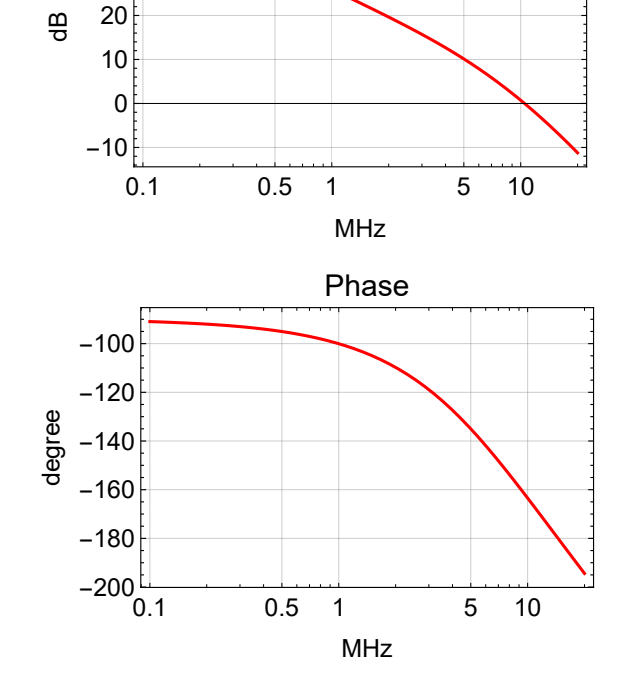

## Old Double Path Configuration

## **Schematics**

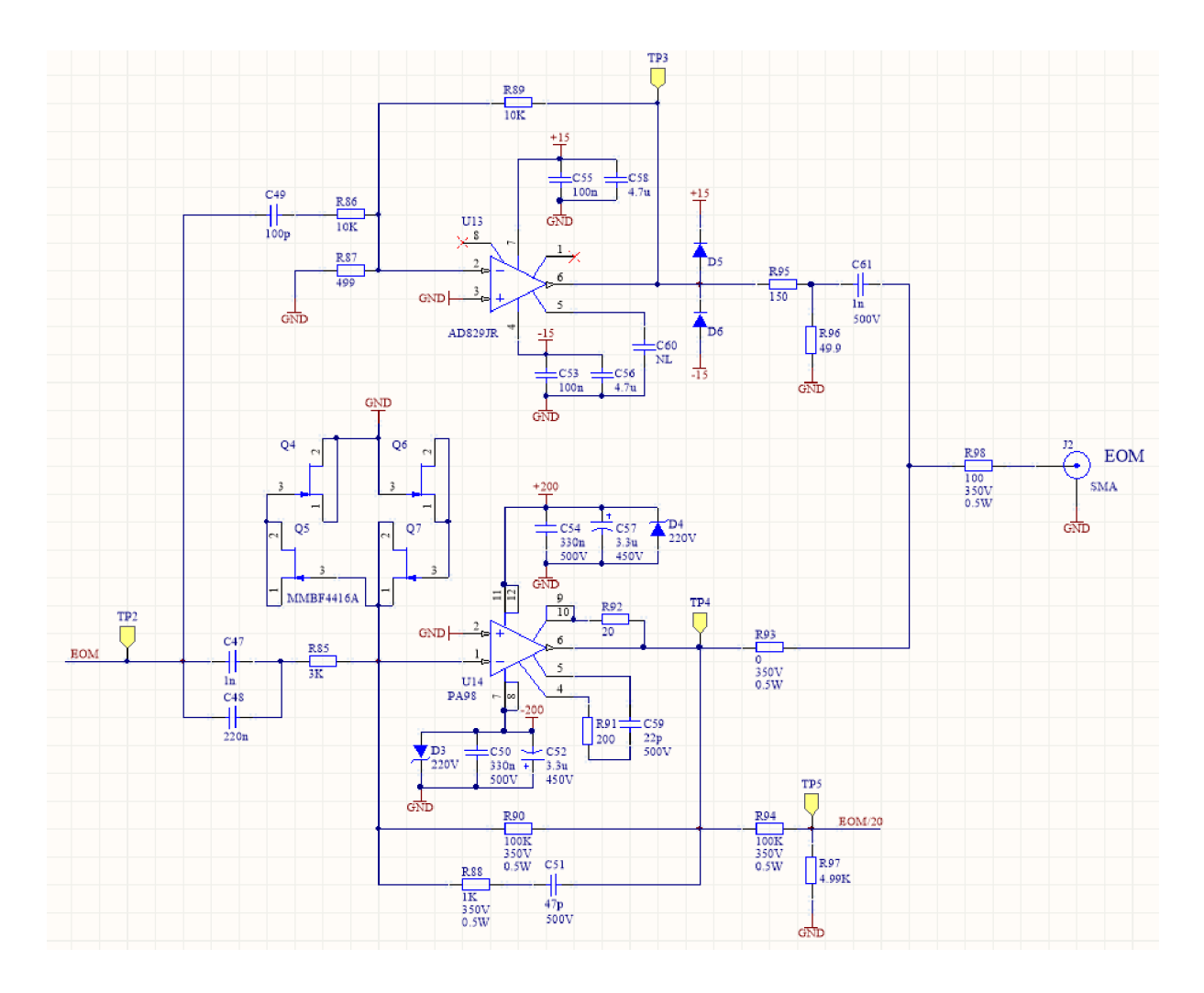

## Transfer Function

$$
1_{\ln[58]:z}
$$
 
$$
prmFbEom = \{Zin \rightarrow R85 + \frac{1}{s \cdot C48}, Zfb \rightarrow par \left[R90, R88 + \frac{1}{s \cdot C51}\right]\};
$$
  
\n
$$
prmActEom2Path = \{R90 \rightarrow 100*^3, R88 \rightarrow 1*^3, C51 \rightarrow 47*^2-12, R85 \rightarrow 3*^3,
$$
  
\n
$$
C48 \rightarrow 220*^2-9, C49 \rightarrow 100*^2-12, R86 \rightarrow 10*^3, R87 \rightarrow 499, R89 \rightarrow 10*^3,
$$
  
\n
$$
R93 \rightarrow 0, R95 \rightarrow 150, R96 \rightarrow 50, C61 \rightarrow 1*^2-9, R98 \rightarrow 100, Ceom \rightarrow 10*^2-12\};
$$

In[60]:= 
$$
u14[s_]
$$
 :=  $-\frac{2fb}{2in}$  / .  $pmFbEom$   
 $u13[s_]$  :=  $-\frac{R89}{R86 + \frac{1}{sC49}}$ 

## Pole/zero Determination

#### **4** *ttffsv4.nb*

### Bode Plot

```
BodePlotEx[-eomact2Path[2 π  1*^6 f] /. prmpa98 //. prmActEom2Path,
 {f, 0.00001, 100}, MagnitudeRange  {-30, 31}, Evaluate[plotopt], XAxisLabel  "MHz"]
```
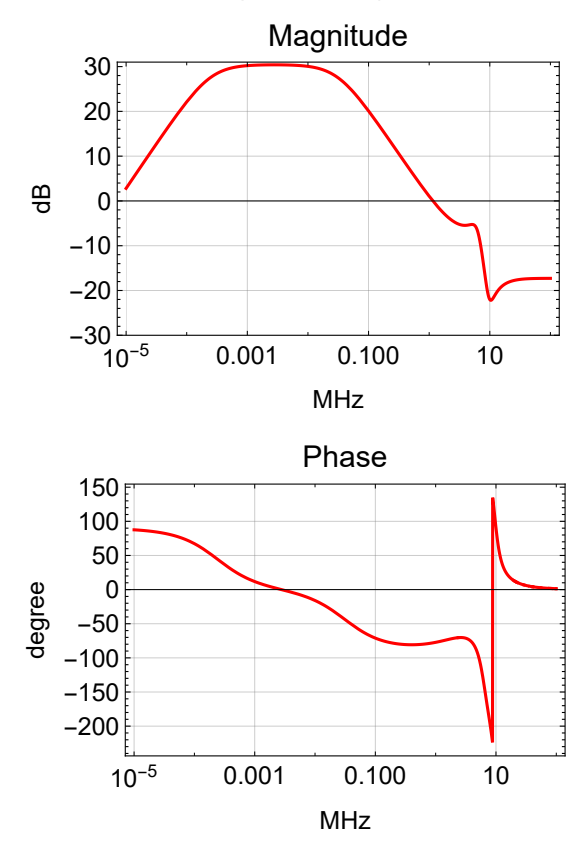

## Single Path Configuration with Old Parameters

Remove C61 in AD829 path.

The AD829 path seems to reduce the gain peaking around 10 MHz, but otherwise has little effect below 1 MHz.

**BodePlotEx[-eomact2Path[2 π 1\*^6 f] /. prmpa98 /. C61 0 //. prmActEom2Path, {f, 0.00001, 100}, MagnitudeRange {-30, 31}, Evaluate[plotopt], XAxisLabel "MHz"]**

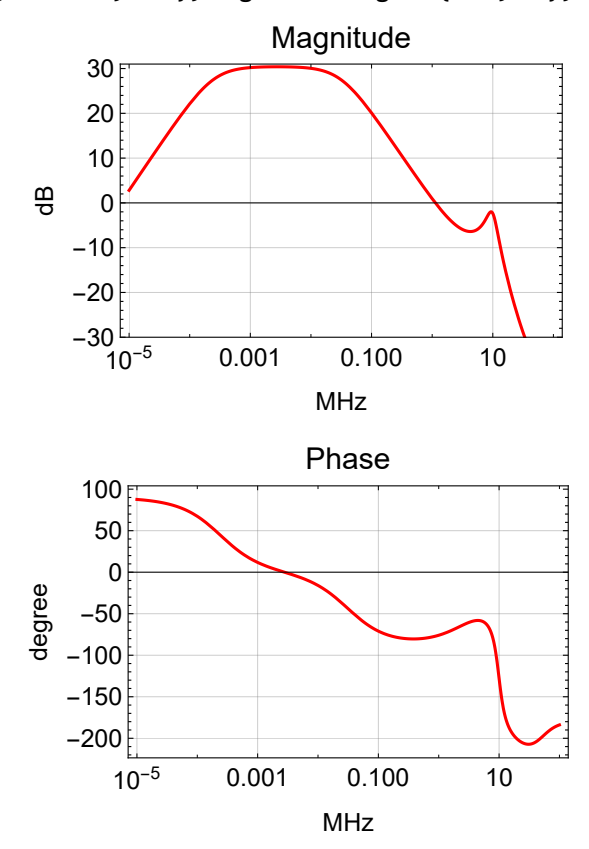

## New Single Path Configuration (no PMC pole)

We add a passive low pass filter to the output and remove the U13 path all together. C61 has changed to 560 pF and goes to ground with R96  $\rightarrow$  0 and R95  $\rightarrow \infty$ .

#### Transfer Function

```
In[62]:= prmActEom = {R90  100*^3, R88  1*^3, C51  47*^-12,
           R85  3*^3, C48  220*^-9, C49  0, R86  10*^3, R87  499, R89  10*^3,
           R93  100, R95  ∞, R96  0, C61  560*^-12, R98  0, Ceom  10*^-12};
        paPole = gPA  R90
                         R85
                             , pPA1 \rightarrow \frac{1}{\sqrt{2}}C48 R85
                                              , pPA2  1
                                                       C51 (R90 + R88)
                                                                        /. prmActEom;
       eomPrm = Join[paPole, {coefEOM  0.015 (* rad/V *)}];
        eomActTF[s_] := gPA
s
                              pPA1
                                   pole[s, pPA1] × pole[s, pPA2]
       eomCoeff[s_] := coefEOM s (* rad/s/V *)
        \left\{\frac{\text{pPA1}}{\ }2. π
              , pPA2
                2. π
                      /. eomPrm
```
 $Out[67] =$ 

{241.144, 33 527.5}

Pole/zero Determination

#### Bode Plot

```
BodePlotEx[{eomActTF[s] /. eomPrm /. s  2 π  1*^6 f,
  -eomact[s] /. prmpa98 /. prmActEom /. s \rightarrow 2 \pi \pm 1*^6 f},
 {f, 0.0001, 20}, MagnitudeRange  {-20, 31}, PhaseRange  {-200, -50},
 Evaluate[plotoptn[2]], XAxisLabel  "MHz"]
```
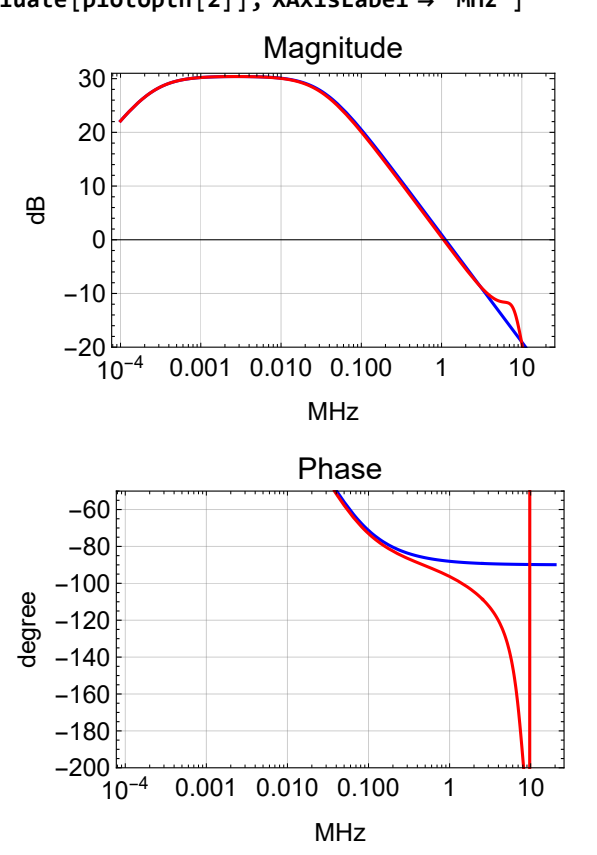

## New Single Path Configuration (with 600 kHz PMC pole)

We limit the gain roll-off above 600 kHz by increasing R88 to 5.62K. We also eliminate C61, since it is not needed.

#### Transfer Function

In[68]:= **prmActEomPMC = {R90 100\*^3, R88 5.62\*^3, C51 47\*^-12, R85 3\*^3, C48 220\*^-9, C49 0, R86 10\*^3, R87 499, R89 10\*^3, R93 100, R95 ∞, R96 0, C61 0\*^-12, R98 0, Ceom 10\*^-12};**  $pm$ **cPole** = { $pm$ **PMC**  $\rightarrow$  **2** $\pi$ **600\*** $\land$ **3**}**;** 

#### Bode Plot

```
BodePlotEx[{eomTF[s] /. paPole /. s  2 π  1*^6 f,
  -eomact[s] /. prmpa98 /. prmActEomPMC /. s  2 π  1*^6 f,
  -eomact[s] × pole[s, pPMC] /. prmpa98 /. prmActEomPMC /. pmcPole /. s → 2 \pi i 1*^6 f},
 {f, 0.0001, 20}, MagnitudeRange  {-20, 31}, PhaseRange  {-200, 0},
 Evaluate[plotoptn[3]], XAxisLabel  "MHz"]
```
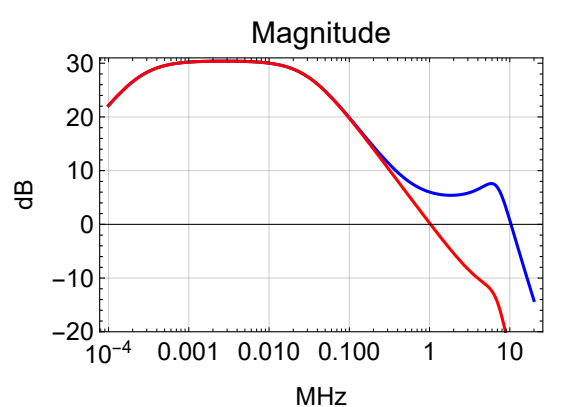

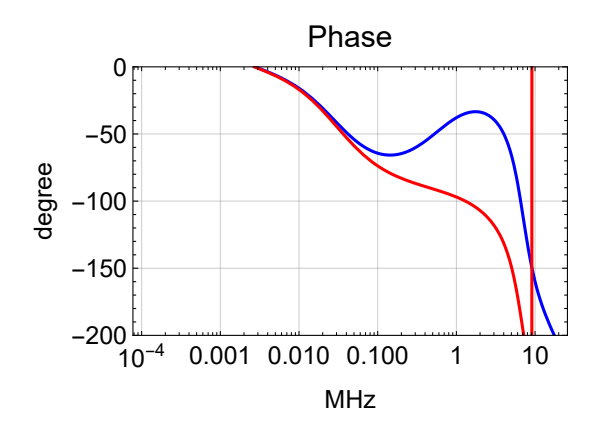

## PZT Actuator Path

**Schematics** 

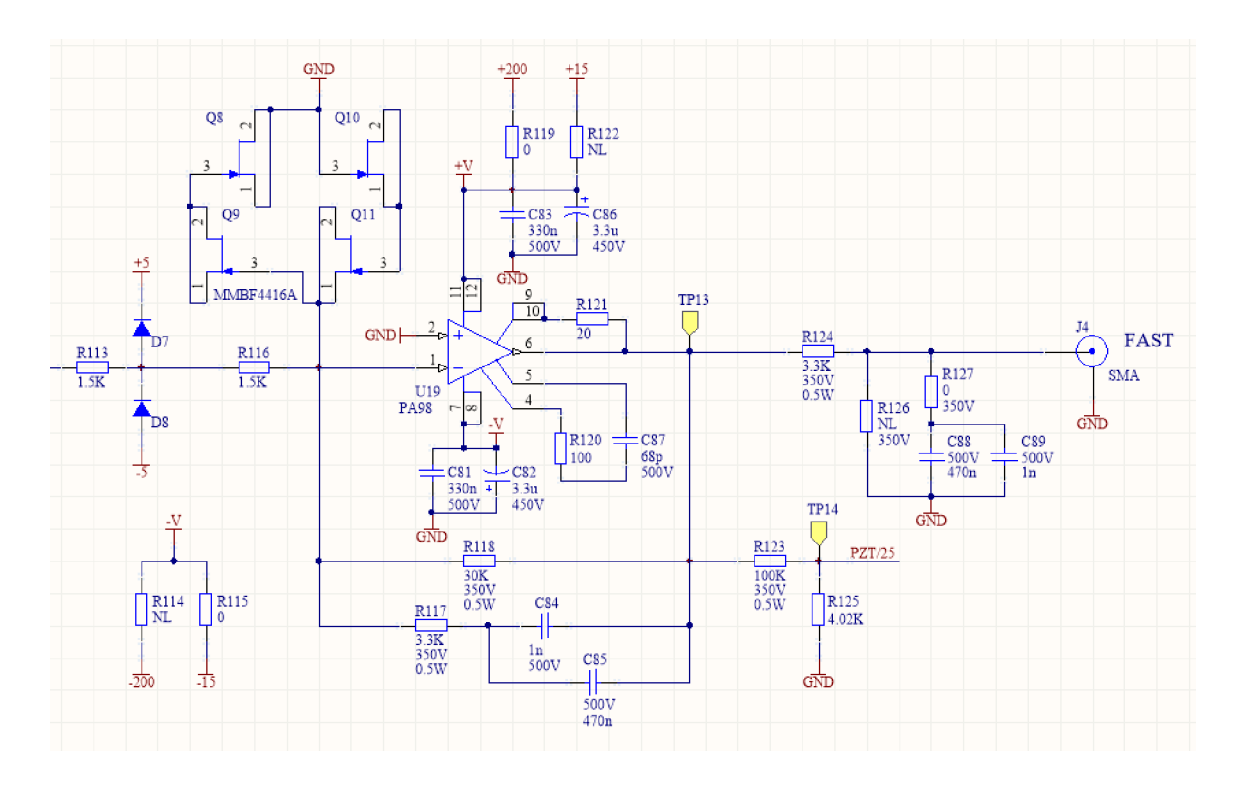

## Transfer Function

In[70]:= 
$$
prmFbPZT = \{zin \rightarrow R113 + R116, Zfb \rightarrow par[R118, R117 + \frac{1}{s C85}]\};
$$
\n $prmActPztrath = \{R118 \rightarrow 30*^3, R117 \rightarrow 3.3*^3, C85 \rightarrow 470*^0-9, R113 \rightarrow 1.5*^3, R116 \rightarrow 1.5*^3, C88 \rightarrow 470*^0-9, R124 \rightarrow 3.3*^3, R127 \rightarrow 0, Cpzt \rightarrow 40*^0-12\};$ \n $pztPole = \{gPZT \rightarrow \frac{R118}{R113 + R116}, pPZT1 \rightarrow \frac{1}{C85 (R117 + R118)}\} / . prmActPztrath;$ \n $pztPrm = \text{Join}[pztPole, \{coefPZT \rightarrow 2 \pi 1*^6 (* rad/s/V *), bwPZT \rightarrow 2 \pi 100*^3\}];$ \n $pztTF[s_]: = \frac{1}{2}pZT pole[s, pPZT1] (* \frac{1}{2} due of gain in prev stage *)$ \n $pztCoeff[s_]: = coefPZT pole[s, bwPZT] (* rad/s/V *)$ \n $\left\{\frac{pPZT1}{2.\pi}\right\} / . pztPrm$ 

 $Out[76]=$ 

 ${10.169}$ 

**u19[S\_]** := -**Zin /. prmFbPZT**

## Pole/Zero Determination

## Bode Plot

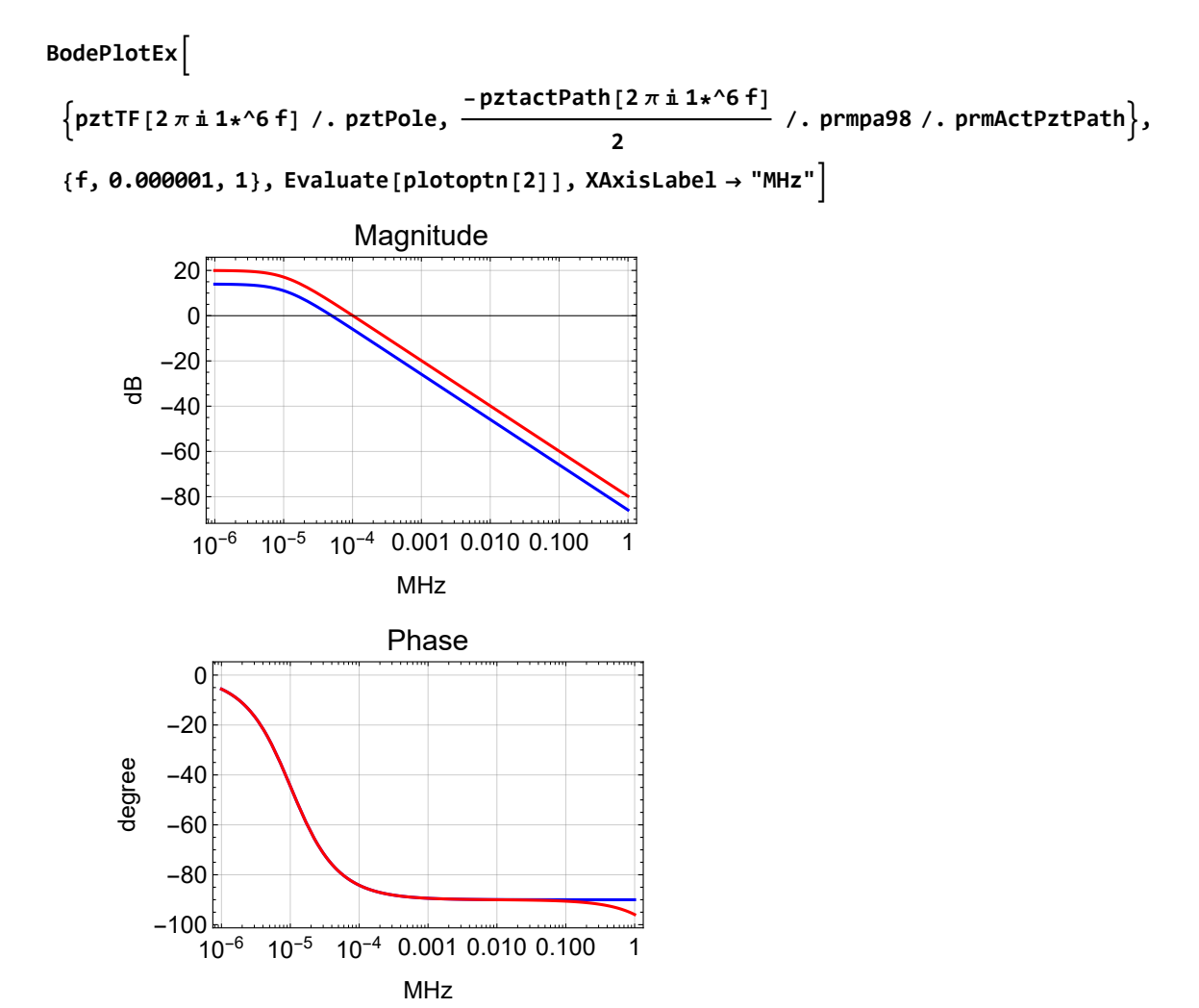

Slow Actuator Path

**Schematics** 

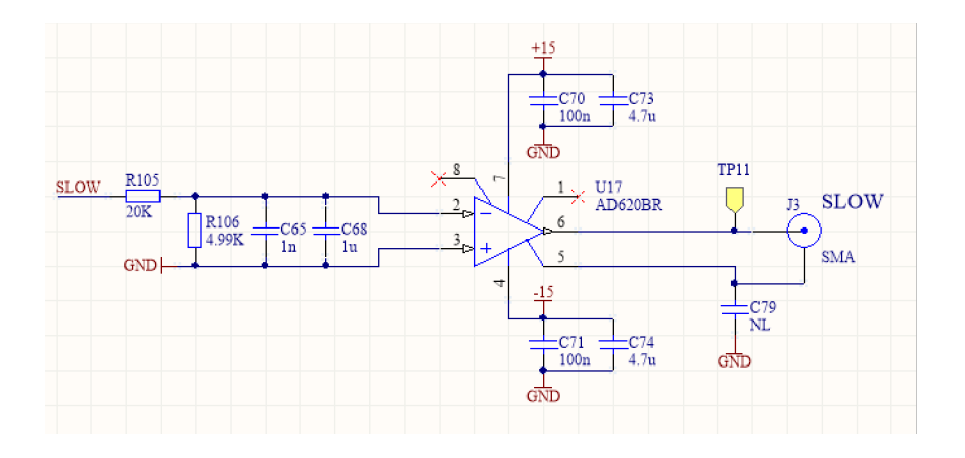

## Transfer Function

$$
ln[78]:=
$$
 prmActSlowPath = {R105  $\rightarrow$  20 $\ast$ <sup>2</sup>3, R106  $\rightarrow$  4.99 $\ast$ <sup>2</sup>3, C68  $\rightarrow$  1 $\ast$ <sup>2</sup> -6};  
\nSlowPole = {gSlow  $\rightarrow$   $\frac{R106}{R105 + R106}$ , pSlow  $\rightarrow$   $\frac{1}{C68 \text{ par }[R105, R106]}$  },  
\nslowTF[s\_]: = gSlow pole[s, pSlow]  
\nslowCoeff[s\_]: = 2  $\pi$  3 $\ast$ <sup>2</sup>9 pole[s, 2  $\pi$  0.5] (\* rad/s/V  $\ast$ )  
\n{gSlow,  $\frac{pSlow}{2.\pi}$  }, . slowPole

Ou t[82]=

{0.19968, 39.8525}

par[R106, 
$$
\frac{1}{s \text{ cos}}
$$
 ] // Together  
par[R106,  $\frac{1}{s \text{ cos}}$ ] + R105 // Together  
R106

R105 + R106 + C65 R105 R106 s

## Bode Plot

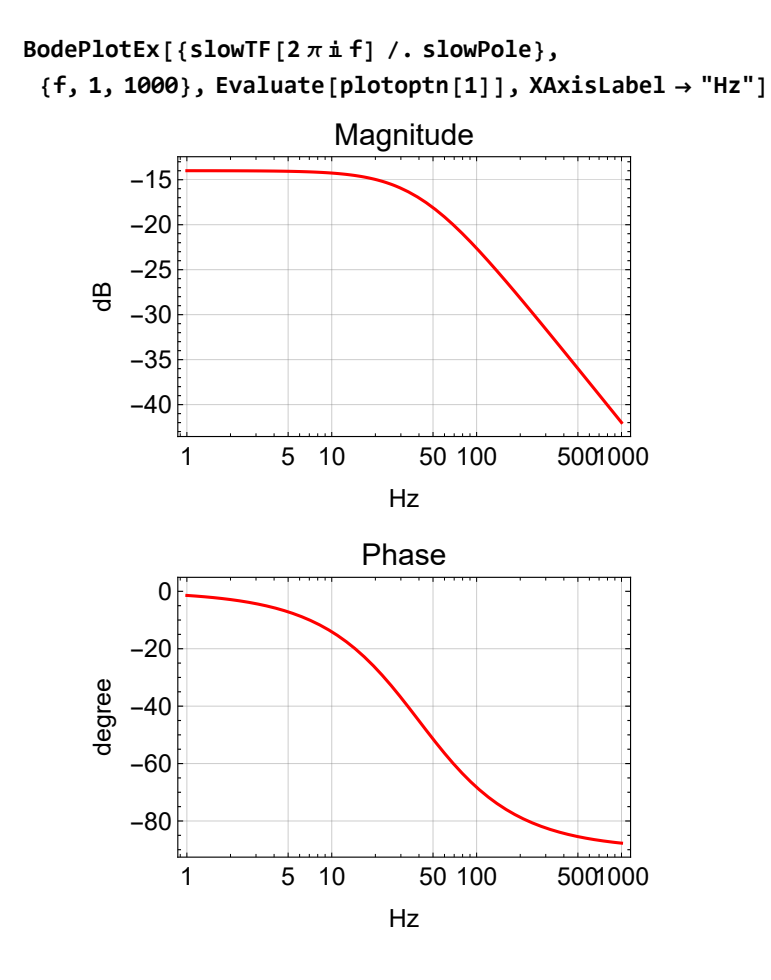

## Sensing Path

## Phase-Frequency Discriminator (Laser Locking)

A phase-frequency discriminator is used for laser locking. The standard LIGO PFD circuit is described in [LIGO-E1200114](https://dcc.ligo.org/LIGO-E1200114). The PCB [LIGO-D1002471](https://dcc.ligo.org/LIGO-D1002471) is used with a modification to make it higher bandwidth. This is described in [LIGO-E1700100](https://dcc.ligo.org/LIGO-E1700100).

#### Transfer Function

```
In[83]:= prmPFD =
                  \left\{ \text{sPFD1} \rightarrow 2 \pi 5.72 \star \textdegree* 6, \text{ sPFD2} \rightarrow 2 \pi 7.08 \star \textdegree* 6, \text{ qPFD2} \rightarrow 1.44, \text{ sPFD3} \rightarrow 169 \star \textdegree* 6, \text{ gPFD} \rightarrow \frac{10}{2 \pi} \right\};pfd[s_] := pole[s, sPFD1] × pole[s, sPFD2, qPFD2] × pole[s, sPFD3]
             pfdCoeff[s_] := gPFD
1
                                                     s
                                                         (* V/(rad/s) *)
```
#### Bode Plot

**BodePlotEx[pfd[2 π f 1\*^6] /. prmPFD, {f, 0.1, 10}, MagnitudeRange {-10, 1}, PhaseRange {-200, 0}, Evaluate[plotoptn[3]], XAxisLabel "MHz"]**

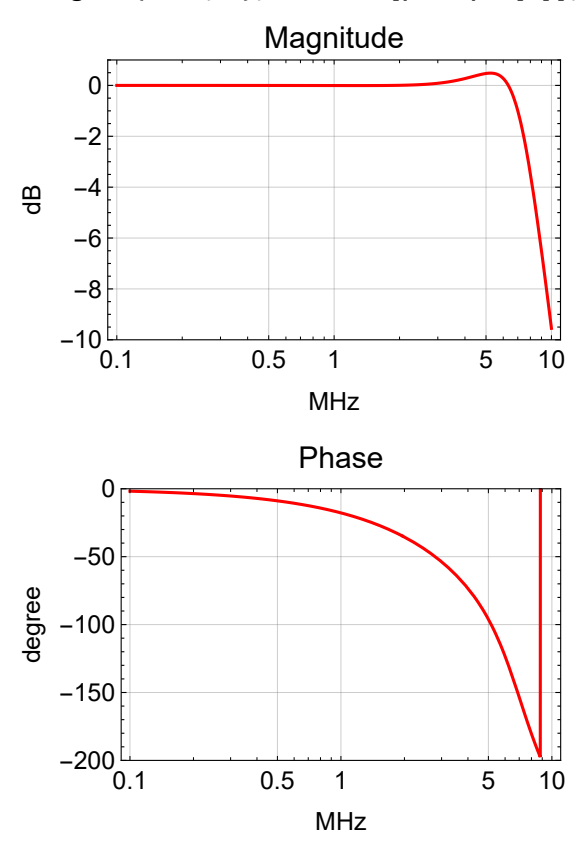

## Mixer (Cavity Locking)

The FET IQ demodulator is used for locking to a reference cavity. The standard LIGO FET IQ demodulator circuit is described in [LIGO-E1200113](https://dcc.ligo.org/LIGO-E1200113). The PCB [LIGO-D0902745](https://dcc.ligo.org/LIGO-D0902745) is used with a modification to make it ultra-fast bandwidth. This is described in [LIGO-E1100044](https://dcc.ligo.org/LIGO-E1100044).

#### Transfer Function

```
In[86]:= prmDemod = {gDemod  5.5, pDemod1  2 π 15.9*^6, pDemod2  2 π 6.17*^6, qDemod2  0.761};
       demod[s_] := gDemod pole[s, pDemod1] × pole[s, pDemod2, qDemod2]
```
#### Reference Cavity

```
In[88]:= prmPDH = {pRefCav  2 π 77.5*^3, pwrRefCav  10*^-3, gainRefCav  1*^-6,
          gammaRefCav  1.0, effPD  0.8, transPD  500, pPD  2 π 2*^6}; (* estimates *)
      pdh[s_] := 2 BesselJ[0, gammaRefCav] BesselJ[1, gammaRefCav]
         pwrRefCav gainRefCav pole[s, pRefCav] effPD transPD pole[s, pPD]
```
#### Bode Plot

**BodePlotEx[demod[2 π f 1\*^6] /. prmDemod, {f, 0.1, 10}, MagnitudeRange {0, 16}, PhaseRange {-200, 0}, Evaluate[plotoptn[3]], XAxisLabel "MHz"]**

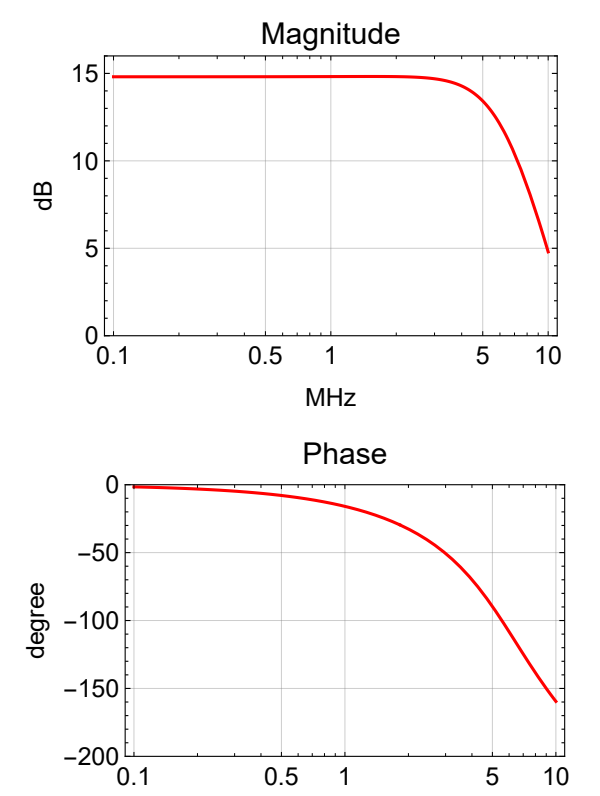

MHz

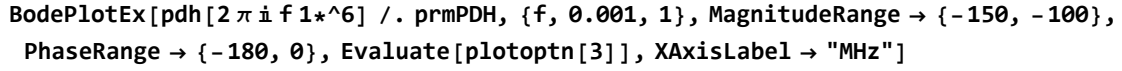

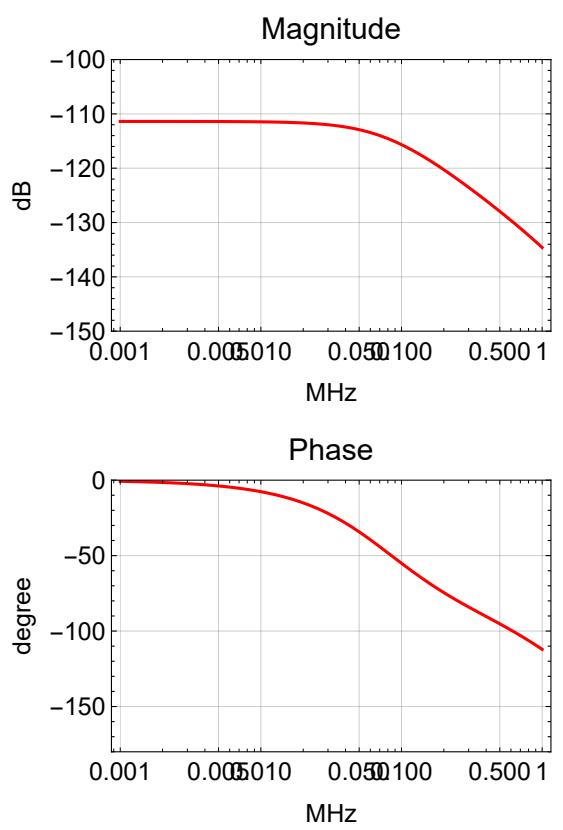

### Combined Sensing Path

The sensing path transfer function combines one of the sensors, PFD or mixer, with an optional antiboost. The anti-boost will make the PFD transfer function look more like the mixer one.

#### Transfer Function

```
In[90]:= prmSensing = \left\{ sBoostGain \rightarrow 100, sBoostPole \rightarrow \frac{1}{\text{Rs } \text{Cs}} \right\} /. \left\{ Rs \rightarrow 1*^3, Cs \rightarrow 2.2*^-9};
       allSensing := Join[prmPFD, prmDemod, prmPDH, prmSensing]
       sensingTF::unknownsensing = "Unknown sensing parameter `1`; must be PFD or Mixer.";
       Options[sensingTF] = {Sensing  "PFD", sBoost  False};
       sensingTF[s_, opts___] := Switch[Sensing /. {opts} /. Options[sensingTF],
           "PFD", pfdCoeff[s] × pfd[s],
           "Mixer", pdh[s] × demod[s],
           _, Message[sensingTF::unknownsensing, Sensing]; 0] *
          If[sBoost /. {opts} /. Options[sensingTF],
           1 / sBoostGain zero[s, sBoostPole / sBoostGain] × pole[s, sBoostPole], 1]
```
## Bode Plot

**BodePlotEx[{sensingTF[2 π f 1\*^3, Sensing "PFD", sBoost True] /. allSensing,**

**sensingTF[2 π f 1\*^3, Sensing "PFD"] /. allSensing,**

**sensingTF[2 π f 1\*^3, Sensing "Mixer"] /. allSensing}, {f, 1, 1000},**

**MagnitudeRange All, PhaseRange {-180, 0}, Evaluate[plotoptn[3]], XAxisLabel "kHz"]**

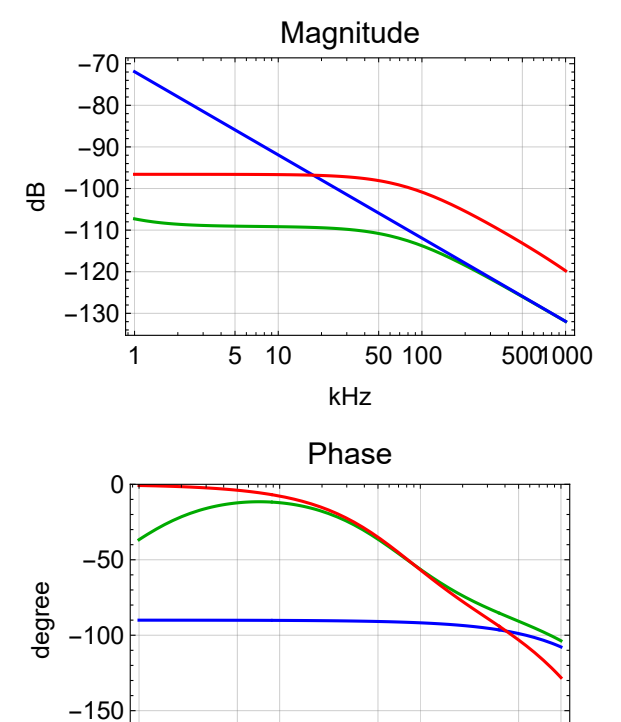

1 5 10 50 100 5001000

kHz

## TTFFS Servo

## Common Path

## Transfer Function

In[95]:= 
$$
poleCommon = \{R89 \rightarrow 3.16*^3, R87 \rightarrow 3.16*^3, C101 \rightarrow 330*^0-9,
$$
\n $R88 \rightarrow 3.16*^3, R90 \rightarrow 3.16*^3, C107 \rightarrow 3.500*^0-6\};$ \n $prmCommon = \{ccain \rightarrow 10^{\frac{6}{20}}, gCom1 \rightarrow \frac{R87}{R89}, zCom1 \rightarrow \frac{1}{C101 R87}, \frac{R90}{C101 R87}, \frac{QCom2 \rightarrow \frac{R90}{R88}}, zCom2 \rightarrow \frac{1}{C107 R90}\} /. poleCommon;$ \nallCommon :=  $prmCommon$ ;  
\n $options[commonTF] = \{cBoost1 \rightarrow False, cBoost2 \rightarrow False\};$ \n $commonTF[s_, opts_{---}] := \frac{ccain}{2} \text{ If } [cBoost1, gCom1 \frac{zCom1}{s} \text{ zero[s, zCom1, gCom1]} \times \text{If } [cBoost2, gCom2 \frac{zCom2}{s} \text{ zero[s, zCom2], gCom2]} /. \text{ (opts) /. Options [commonTF]}$ 

## Parameters

$$
N\left[\left\{g\text{Com1}, \frac{z\text{Com1}}{2 \pi}\right\} / . \text{ allCommon}\right]
$$
  

$$
N\left[\left\{g\text{Com2}, \frac{z\text{Com2}}{2 \pi}\right\} / . \text{ allCommon}\right]
$$
  

$$
\{1., 152.623\}
$$
  

$$
\{1., 14.3901\}
$$

## Bode Plot

**BodePlotEx[{commonTF[2 π f , cBoost1 True] /. prmCommon, commonTF[2 π f , cBoost1 True, cBoost2 True] /. prmCommon}, {f, 1, 10 000}, MagnitudeRange {0, 40}, PhaseRange {-180, 0}, Evaluate[plotoptn[2]], XAxisLabel "Hz"]**

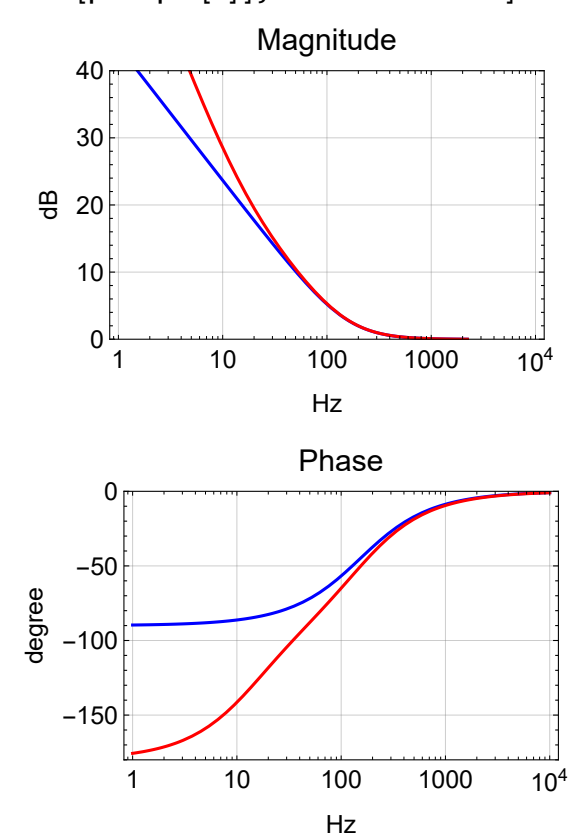

#### Fast Path Notches

#### Transfer Function

```
In[99]:= poleFastNotch = {
          R96  499, R100  33, L1  470*^-6, C130  3.1*^-9,
          R97  499, R101  33, L2  470*^-6, C131  1.2*^-9,
          R98  499, R102  33, L3  220*^-6, C132  1.45*^-9,
          R99  249, R103  20, L4  470*^-6, C133  10.0*^-9};
       NotchTF[s_, R1_, R2_, L_, C_] := R
                                        R1 + R
                                              \sqrt{. R → R2 + s L + \frac{1}{2}s C
       NotchFreq[R1_, R2_, L_, C_] := 1
                                      2 π L C
       NotchZeroQ[R1_, R2_, L_, C_] := L
                                       R2 C
       NotchPoleQ[R1_, R2_, L_, C_] := L
                                       (R1 + R2) \sqrt{C}NotchParam[R1_, R2_, L_, C_] :=
        {NotchFreq[R1, R2, L, C], NotchZeroQ[R1, R2, L, C], NotchPoleQ[R1, R2, L, C]}
       prmFastNotch = Flatten[{
             {fNotch1  2 π #〚1〛, qzNotch1  #〚2〛, qpNotch1  #〚3〛} &[
             NotchParam[R96, R100, L1, C130]],
            {fNotch2  2 π #〚1〛, qzNotch2  #〚2〛, qpNotch2  #〚3〛} &[
             NotchParam[R97, R101, L2, C131]],
             {fNotch3  2 π #〚1〛, qzNotch3  #〚2〛, qpNotch3  #〚3〛} &[
             NotchParam[R98, R102, L3, C132]],
             {fNotch4  2 π #〚1〛, qzNotch4  #〚2〛, qpNotch4  #〚3〛} &[
             NotchParam[R99, R103, L4, C133]]
           }] /. poleFastNotch;
      Options[fastTFNotch] = {FastNotch  4};
       fastTFNotch[s_, opts___] :=
       If[FastNotch < 1 /. {opts} /. Options[fastTFNotch],
          1, zero[s, fNotch1, qzNotch1] × pole[s, fNotch1, qpNotch1]] *
         If[FastNotch < 2 /. {opts} /. Options[fastTFNotch],
          1, zero[s, fNotch2, qzNotch2] × pole[s, fNotch2, qpNotch2]] *
         If[FastNotch < 3 /. {opts} /. Options[fastTFNotch],
          1, zero[s, fNotch3, qzNotch3] × pole[s, fNotch3, qpNotch3]] *
         If[FastNotch < 4 /. {opts} /. Options[fastTFNotch],
          1, zero[s, fNotch4, qzNotch4] × pole[s, fNotch4, qpNotch4]]
```
#### Pole/zero Determination

## Parameters

```
\left\{\frac{\text{fNotch1}}{2 \pi}\right\}, qzNotch1, qpNotch1\left\} /. prmFastNotch

fNotch2
2 π , qzNotch2, qpNotch2 /. prmFastNotch

fNotch3
2 π , qzNotch3, qpNotch3 /. prmFastNotch
\left\{\frac{\text{fNotch4}}{2 \pi}\right\}, qzNotch4, qpNotch4\left\} /. prmFastNotch
{131 853., 11.7992, 0.731908}
{211 924., 18.9646, 1.17638}
{281 789., 11.8036, 0.732176}
{73 412.7, 10.8397, 0.805929}
```
#### Bode Plot

 $\texttt{BodePlotEx}\Big[\Big\{\frac{\texttt{fastTFNotch}\left[2 \pi \text{ in 1000 f, FastNotch} \rightarrow 4\right]}{2}\Big\}$ **fastTFNotch[2 π 1000 f, FastNotch 3] /. prmFastNotch, fastTFNotch[2 π 1000 f, FastNotch 3] /. prmFastNotch, fastTFNotch** $[2 \pi \text{ i } 1000 \text{ f}$ , FastNotch  $\rightarrow 4$ ] /. prmFastNotch $\}$ , {f, 30, 100},

**MagnitudeRange All, PhaseRange {-140, 80}, Evaluate[plotoptn[3]], XAxisLabel "kHz"**

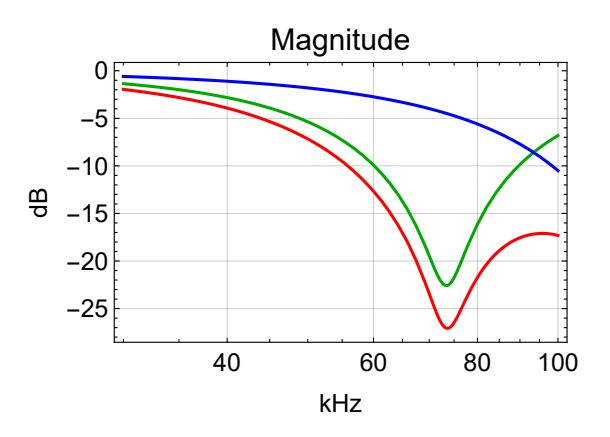

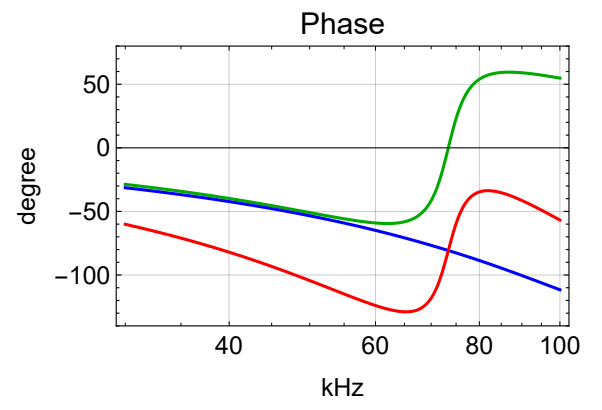

```
\texttt{BodePlotEx}\Big[\Big\{\frac{\texttt{fastTFNotch}\left[2\,\pi\,\texttt{i}\,1000\,\texttt{f}\right.,\texttt{FastNotch}\rightarrow4\,\texttt{j}\Big\}fastTFNotch[2 π  1000 f, FastNotch  3]
                                                                                        /. prmFastNotch,
   fastTFNotch[2 π  1000 f, FastNotch  3] /. prmFastNotch,
   {\sf FastTFNotch}[2 \pi \text{ in } 1000 \text{ f}, {\sf FastNotch} \rightarrow 4] /. {\sf prmFastNotch}, {{\sf f}, 10, 1000},
```
**MagnitudeRange All, PhaseRange {-140, 80}, Evaluate[plotoptn[3]], XAxisLabel "kHz"**

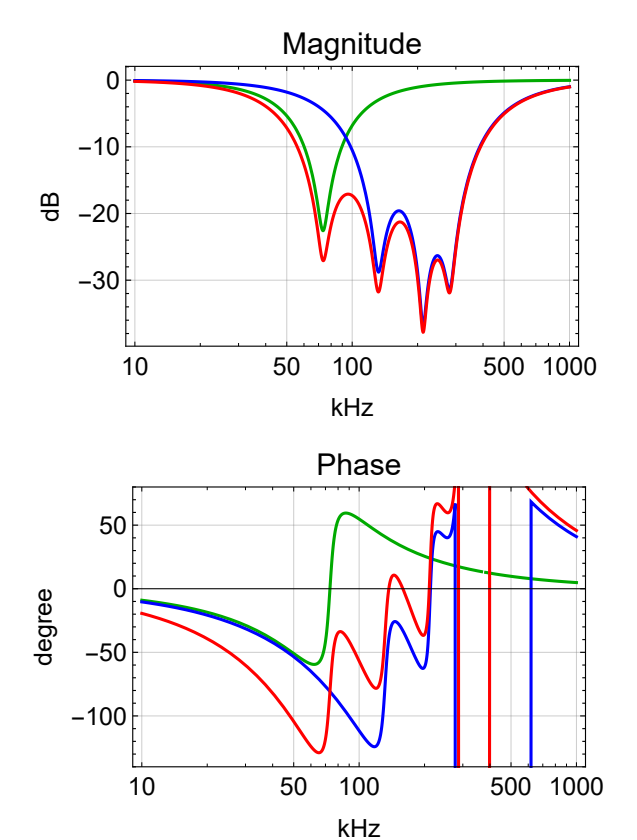

#### Fast Path

#### Transfer Function

```
In[108]:=poleFast = {R35  499, R33  3.16*^3, C36  10*^-12, R30  28*^3, C43  2.2*^-9,
            R36  499, R31  3.16*^3, C37  390*^-12,
            R80  499, R81  1.58*^3, C77  330*^-9, R82  14.3*^3,
            R83 \rightarrow 1000, (*R84 \rightarrow 66.7*^3, C95 \rightarrow 2.2*^0 - 9, * R85 \rightarrow 1000, R86 \rightarrow 100*^3, C79 \rightarrow 330*^0 - 9};
         prmFast = fGain  10 0
20 ,
              gFast1  - R30
                         R35
                             , pFast1  1
                                         C43 (R30 + R33)
                                                        , zFast1  1
                                                                    C43 R33 ,
              gFast2  - R31
                         R36
                             , pFast2  1
                                         C37 R31 ,
              gFast3  - R82
                         R80
                             , pFast3  1
                                         C77 (R81 + R82)
                                                        , zFast3  1
                                                                    C77 R81 ,
              gFast4  - R86
                         R83
                             , pFast4A  1
                                          C79 (R85 + R86)
                                                         , zFast4A  1
                                                                      C79 R85 ,
              (*pFast4B 1
C95 R83 ,zFast4B 1
C95(R83+R84) ,*)
             gFast5 \rightarrow -1 /. poleFast;
         allFast := Join[pztPrm, prmFast, prmFastNotch]
         Options[fastTF] = Join[{FastOnly  False, FastFilter  True}, Options[fastTFNotch]];
         fastTF[s_, opts___] :=
          IfFastOnly /. {opts} /. Options[fastTF],
            IfFastFilter /. {opts} /. Options[fastTF],
             gFast3 pole[s, pFast3] × zero[s, zFast3] *
               gFast4 pole[s, pFast4A] × zero[s, zFast4A],
              gFast3 pFast3
                  zFast3
                             gFast4 pFast4A
zFast4A ,
             fGain
               2
                   gFast1 pole[s, pFast1] × zero[s, zFast1] gFast2 pole[s, pFast2] *
           gFast5 *
           fastTFNotch[s, opts]
```
Parameters

**N** $\left[\left\{\text{gFast1}, \frac{\text{pFast1}}{2\pi}, \frac{\text{zFast1}}{2\pi}\right\} / \text{. allFast}\right]$ **N** $\left[\left\{\text{gFast2, } \frac{\text{pFast2}}{2\pi}\right\} / \text{. allFast}\right]$ **N** $\left[\left\{\text{gFast3, } \frac{\text{pFast3}}{2\pi}, \frac{\text{zFast3}}{2\pi}\right\} / \text{. allFast}\right]$  $N\left[\left\{\text{gFast4, } \frac{\text{pFast4A}}{2\pi}, \frac{\text{zFast4A}}{2\pi}(*, \frac{\text{pFast4B}}{2\pi}, \frac{\text{zFast4B}}{2\pi}*)\right\} /$ . allFast $\left[\text{p{T}}\right]$ {-56.1122, 2321.67, 22 893.4}  ${-6.33267, 129142.}$ {-28.6573, 30.3708, 305.245}  ${-100., 4.77513, 482.288}$ 

Pole/zero Determination

### Bode Plot

```
BodePlotEx[
```

```
{-fastTF[2\piif1*^3] //.allFast, -fastTF[2\piif1*^3, FastOnly → True] //.allFast},
{f, 0.001, 1000}, MagnitudeRange  {-20, 80},
PhaseRange  {-180, 0}, Evaluate[plotoptn[2]], XAxisLabel  "kHz"]
```
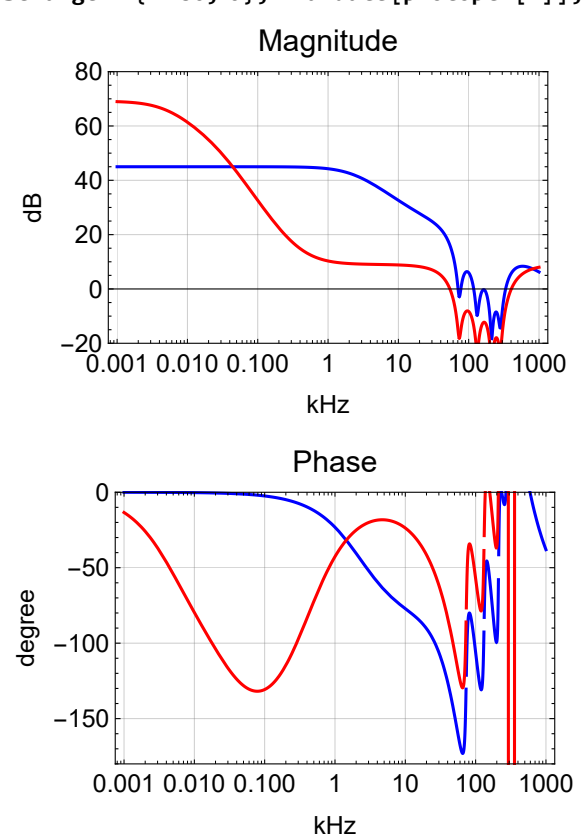

#### TF Data

 $\left\{ \mathbf{dB} \right\}$   $\stackrel{\text{#}}{=}$  $\frac{1}{4 \times 25}$ , Phase[#]}&@(-fastTF[2 $\pi$ if]×pztTF[2 $\pi$ if])/.pztPole//.allFast/.  $f \rightarrow 100000$ .  ${-99.8956, -196.119}$ 

## EOM Path

**Schematics** 

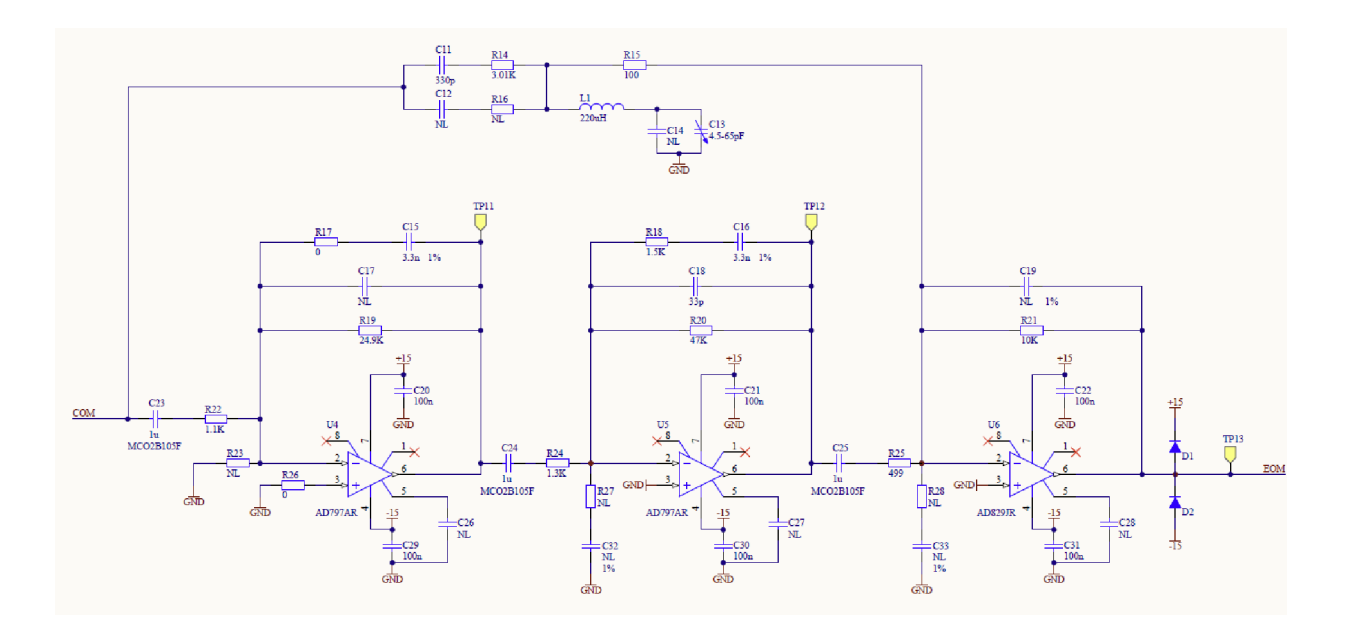

## Extra Lead

In[113]:=

\n
$$
\text{polefomlead} = \{R14 \rightarrow 3.16 \times 3, C11 \rightarrow 1 \times -9, R16 \rightarrow 2 \times 3, C12 \rightarrow 100 \cdot \text{k} - 12, \quad L1 \rightarrow 220 \cdot \text{k} - 6, C13 \rightarrow 30 \cdot \text{k} - 12, R15 \rightarrow 100, R21 \rightarrow 10 \cdot \text{k} - 3, C19 \rightarrow 0.1 \cdot \text{k} - 12\};
$$
\n

\n\n $g1[s_]: = \text{Simplify}\left[R21\left(\frac{1}{s C11} + R14 + R15\right)\right]$ \n

\n\n $g2[s_]: = \text{FullSimplify}\left[\text{Together}\left[R21\left(\left(\text{par}\left[\frac{1}{s C11} + R14, \frac{1}{s C12} + R16\right] + R15\right)\right]\right)\right]$ \n

\n\n $\text{pmFomlead} = \text{Join}\left[\left(\frac{g2[s]}{s}, s \rightarrow 0\right]\right),$ \n

\n\n $\text{MapThread[ReplaceAll}, \quad \{(zEOM4a \rightarrow -s, zEOM4aa \rightarrow -s), Solve\left[\text{Numerator}[g2[s]] = 0, s]\}\right],$ \n

\n\n $\text{MapThread[ReplaceAll}, \quad \{(pEOM4a \rightarrow -s, pEOM4aa \rightarrow -s), Solve\left[\text{Denominator}[g2[s]] = 0, s]\}\right],$ \n

\n\n $\left\{\text{zEOM4b} \rightarrow \frac{1}{\sqrt{C13 L1}}, pEOM4b \rightarrow \frac{1}{\sqrt{C13 L1}}, \quad \frac{\sqrt{C13 L1}}{\sqrt{C13 L1}}, \quad \frac{\sqrt{C13 L1}}{\sqrt{C13 L1}}, \quad \frac{\sqrt{C13 L1}}{\sqrt{C13 L1}}, pEOM4c \rightarrow \frac{1}{C19 R21}\right\} / \cdot \text{poleEomlead};$ \n

\n\n $\text{Options}\left[\text{comTF}\right] = \{\};$ \n

\n\n $\text{com2TF}[s_-, \text{pts}_...] := gEOMs \text{ pole}[s, pEOM4a] \times \text{zero}[s, zEOM4aa] \times \text{pole}[s, pEOM4$ 

#### Parameters

 $\left\{ -\frac{R21}{R21}\right\}$ **R15 + par[R14, R16] , pEOM4aa 2. <sup>π</sup> , zEOM4aa 2. <sup>π</sup> , pEOM4a 2. <sup>π</sup> /. prmEomLead /. poleEomLead**  $\left\{\frac{\text{pEOM4b}}{2.\pi}\right\}$ , qEOM4b,  $\frac{\text{pEOM4c}}{2.\pi}\right\}$  /. prmEomLead /. poleEomLead  ${-7.54827, 48815.6, 339284., 759066.}$  $\{1.95906\times10^6$ , 27.9371,  $1.59155\times10^8\}$ **{dB[#], Phase[#]} &@** ((eomActTF[s] /. eomPrm /. s → 2  $\pi$  i 1\*^6 f) (eomTF[2 $\pi$  i f 1\*^6] //. allEom) /. f → .0001)  ${32.565, -222.885}$ 

BodePlotEx[{g1[2 $\pi$ if1\*^3] //. poleEomLead, g2[2 $\pi$ if1\*^3] //. poleEomLead}, **{f, 10, 10 000}, MagnitudeRange {-10, 20}, PhaseRange {0, 80}, Evaluate[plotoptn[2]], XAxisLabel "kHz"]**

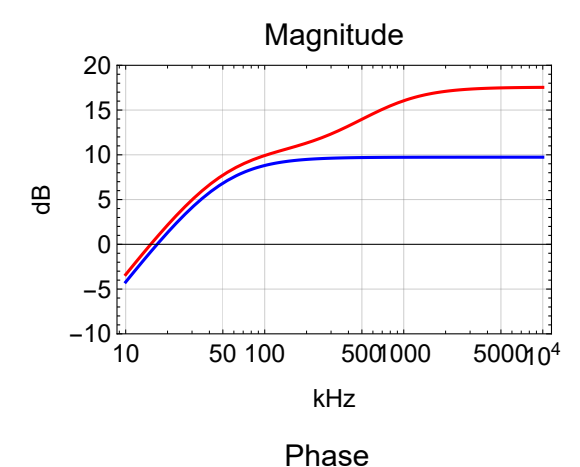

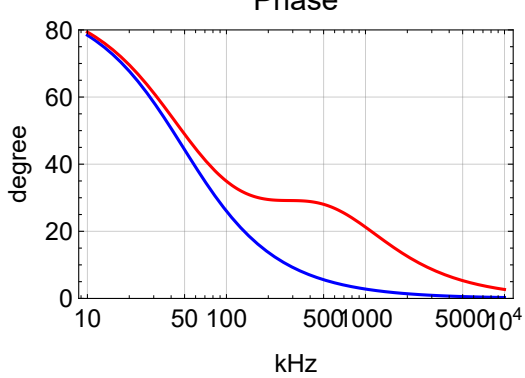

#### Transfer Function

#### $In[117]:=$

**poleEom = Join[poleEomLead, {R22 1\*^3, C23 100\*^-9, R17 0.1, C15 3.3\*^-9, R19 28\*^3, C17 0.5\*^-12, R24 1.58\*^3, C24 100\*^-9, R18 1.58\*^3, C16 3.3\*^-9, R20 48.7\*^3, C18 47\*^-12, R25 499., C25 100\*^-9}]; prmEom <sup>=</sup> gEOM1 - R19 R22 , pEOM1a <sup>1</sup> C23 R22 , pEOM1b →** 1 **C15 (R17 + R19)** , zEOM1b  $\rightarrow$   $\frac{1}{\sqrt{2}}$ **C15 R17 , pEOM1c <sup>1</sup> par[R17, R19] C17 , gEOM2 - R20 R24 , pEOM2a <sup>1</sup> C24 R24 , pEOM2b <sup>1</sup> C16 (R18 + R20) , zEOM2b <sup>1</sup> C16 R18 , pEOM2c <sup>1</sup> par[R18, R20] C18 , gEOM3 - R21 R25 , pEOM3a <sup>1</sup> C25 R25** ,  $pEOM3b \rightarrow \frac{1}{C19 R21}$  /. poleEom; **allEom := Join[eomPrm, prmEom, prmEomLead] Options[eomTF] = {}; eom1TF[s\_, opts\_\_\_] := gEOM1 s pEOM1a pole[s, pEOM1a] × pole[s, pEOM1b] × zero[s, zEOM1b] × pole[s, pEOM1c] \* gEOM2 s pEOM2a pole[s, pEOM2a] × pole[s, pEOM2b] × zero[s, zEOM2b] × pole[s, pEOM2c] \* gEOM3 s pEOM3a pole[s, pEOM3a] × pole[s, pEOM3b] /. {opts} /. Options[eomTF] eomTF[s\_, opts\_\_\_] := eom1TF[s, opts] + eom2TF[s, opts]**

#### Parameters

 $\left\{\text{gEOM1, } \frac{\text{pEOM1a}}{2 \cdot \pi}, \frac{\text{pEOM1b}}{2 \pi}, \frac{\text{zEOM1b}}{2 \pi}, \frac{\text{pEOM1c}}{2 \pi}\right\}$  /. prmEom /. poleEom  $\left\{\text{gEOM2, }\frac{\text{pEOM2a}}{2\pi}, \frac{\text{pEOM2b}}{2\pi}, \frac{\text{zEOM2b}}{2\pi}, \frac{\text{pEOM2c}}{2\pi}\right\}$  /. prmEom /. poleEom  $\left\{ \text{gEOM3, } \frac{\text{pEOM3a}}{2 \cdot \pi}, \frac{\text{pEOM3b}}{2 \pi} \right\}$  /. prmEom /. poleEom  $\{ -28, 1591.55, 1722.45, 4.82288 \times 10^8, 3.18311 \times 10^{12} \}$  $\{-30.8228, 1007.31, 959.204, 30524.5, 2.21275 \times 10^6\}$  $\{-20.0401, 3189.48, 1.59155 \times 10^8\}$ 

**{dB[#], Phase[#]} &@** ((eomActTF[s] /. eomPrm /.  $s \rightarrow 2 \pi i 1*^6 f$ ) (eomTF[ $2 \pi i f 1*^6$ ] //. allEom) /.  $f \rightarrow .0001$ )  ${32.565, -222.885}$ 

### Bode Plot

BodePlotEx[{-eom1TF[ $2 \pi i f 1*^6$ ], -eom2TF[ $2 \pi i f 1*^6$ ], -eomTF[ $2 \pi i f 1*^6$ ]} //. allEom, **{f, 0.0001, 10}, MagnitudeRange {-10, 70},**

**PhaseRange {-150, 100}, Evaluate[plotoptn[3]], XAxisLabel "MHz"]**

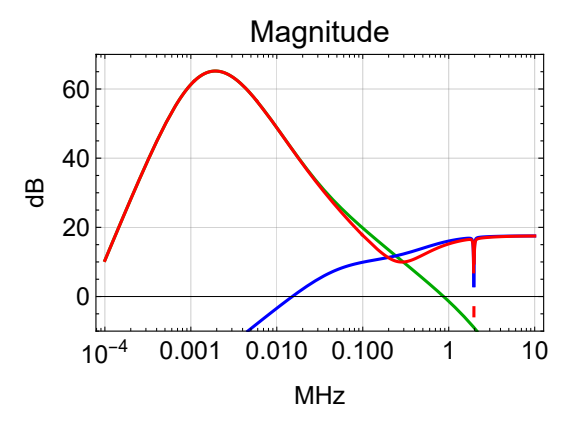

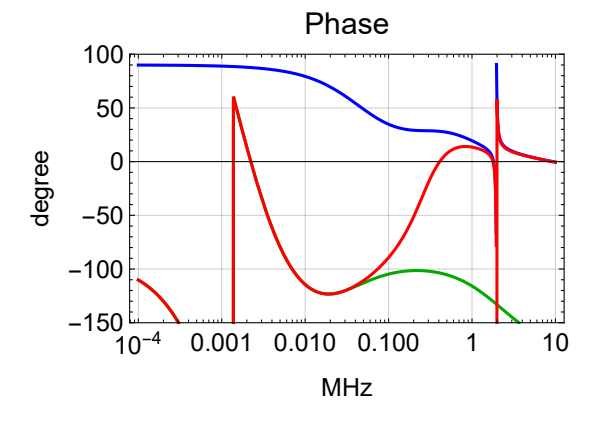

BodePlotEx[{-eom1TF[ $2 \pi i f 1*^6$ ], -eom2TF[ $2 \pi i f 1*^6$ ], -eomTF[ $2 \pi i f 1*^6$ ]} //. allEom, **{f, 0.1, 10}, MagnitudeRange {0, 20}, PhaseRange {-150, 100}, Evaluate[plotoptn[3]], XAxisLabel "MHz"]**

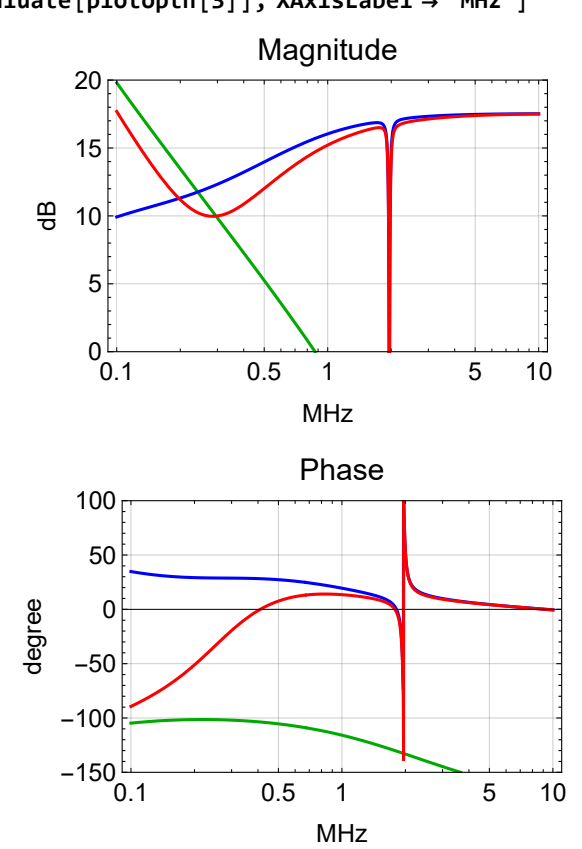

**BodePlotEx[eomTF[2 π f 1\*^6] /. allEom, {f, 1.5, 2.5}, MagnitudeRange {-20, 20}, PhaseRange {-360, -60}, Evaluate[plotoptn[1]], XAxisLabel "MHz"]**

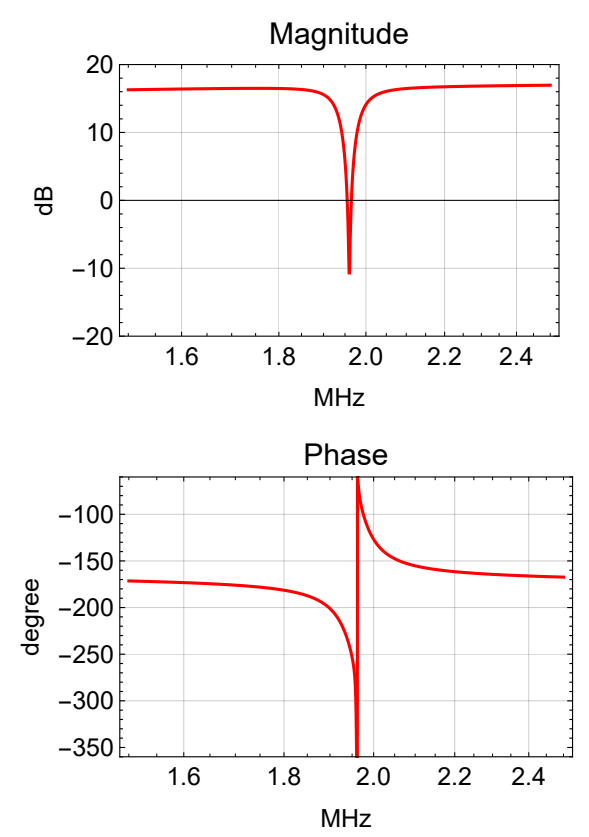

#### Overall Transfer Functions

 $In[123]:=$ 

```
ttfssCom[s_, opts___] := -sensingTF[s, opts] × commonTF[s, opts]
ttfssFastSplit[s_, opts___] := fastTF[s, opts] x pztTF[s] x pztCoeff[s]
ttfssEomSplit[s_, opts___] := eomTF[s, opts] \times eomActTF[s] \times eomCoeff[s]
ttfssFast[s_, opts___] := ttfssCom[s, opts] × ttfssFastSplit[s, opts]
ttfssEom[s_, opts___] := ttfssCom[s, opts] × ttfssEomSplit[s, opts]
ttfssCrossTF[s_, opts___] := ttfssFastSplit[s, opts]
                               ttfssEomSplit[s, opts]
```
In[129]:=

```
allTTFSS := Join[allSensing, prmCommon, allFast, allEom]
Options[ttfssTF] = Join[Options[sensingTF],
  Options[commonTF], Options[fastTF], Options[eomTF]];
ttfssTF[s_, opts___] :=
 ttfssFast[s, opts] + If[FastOnly /. {opts} /. allTTFSS, 0, ttfssEom[s, opts]]
```

```
Options[ttfssTF]
{Sensing} \rightarrow PFD, sBoost \rightarrow False, cBoost1 \rightarrow False,\texttt{cBoost2} \rightarrow \texttt{False}, \texttt{FastOnly} \rightarrow \texttt{False}, \texttt{FastFilter} \rightarrow \texttt{True}, \texttt{FastNotch} \rightarrow 4
```
Split

```
BodePlotExttfssFastSplit[2 π  f 1*^3, FastOnly  False] /. fGain  10 24
20 /. allTTFSS,
 ttfssEomSplit[2\pi i f 1*^3] /. allTTFSS }, {f, 1, 1000}, MagnitudeRange → {50, 180},
PhaseRange  {-180, +180}, Evaluate[plotoptn[2]], XAxisLabel  "kHz"
```
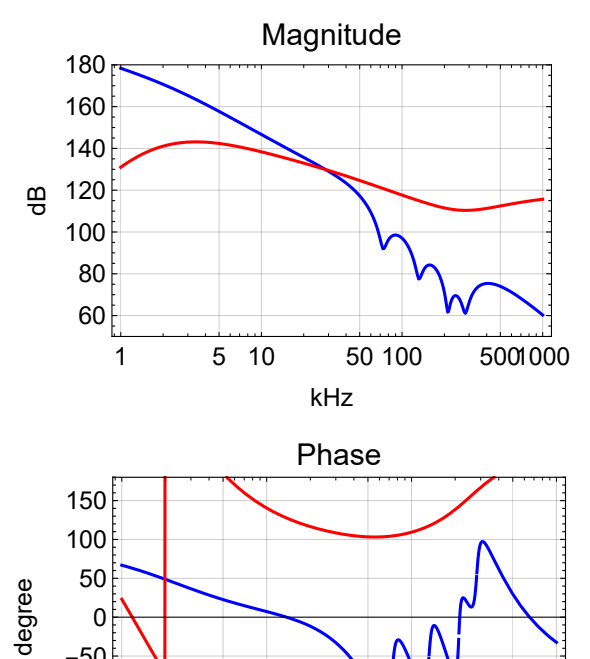

1 5 10 50 100 5001000

kHz

 $-150$  $-100$ -50 0

#### Crossover

 $-150$ 

**BodePlotExttfssCrossTF[<sup>2</sup> π f 1\*^3, FastOnly False] /. fGain <sup>10</sup> <sup>24</sup> <sup>20</sup> /. allTTFSS, {f, 0.1, 1000}, MagnitudeRange {-60, 140},**

```
PhaseRange  {-180, +60}, Evaluate[plotoptn[1]], XAxisLabel  "kHz"
```
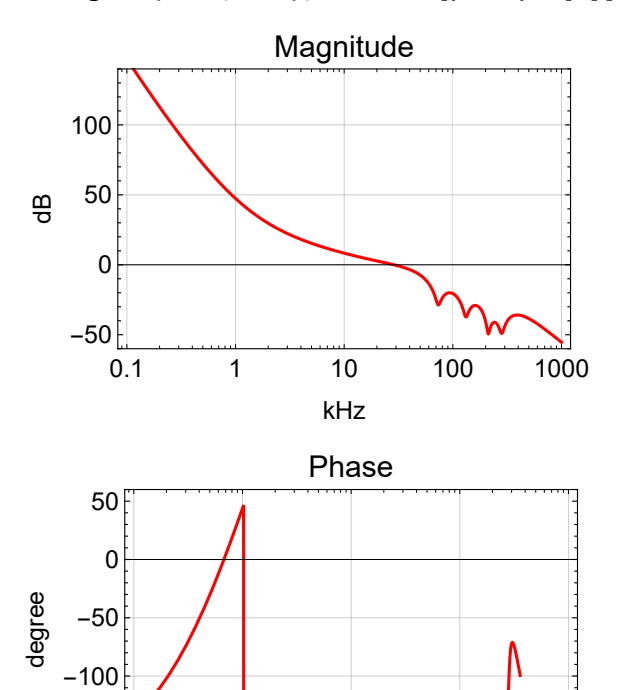

0.1 1 10 100 1000

kHz

#### **Components**

**opt = Sequence[sBoost True, FastNotch 4];**  $\mathsf{prm} = \left\{ \mathsf{cGain} \rightarrow \mathbf{10}^\frac{20}{20}, \; \mathsf{fGain} \rightarrow \mathbf{10}^\frac{22}{20} \right\};$ **BodePlotEx[{ttfssFast[2 π f 1\*^3, FastOnly False, opt] /. prm /. allTTFSS, ttfssFast** $[2 \pi i f 1*^3, FastOnly \rightarrow True, opt]$  /.prm /.allTTFSS, **ttfssEom[2 π f 1\*^3, FastOnly False, opt] /. prm /. allTTFSS, ttfssTF[2 π f 1\*^3, FastOnly False, opt] /. prm /. allTTFSS}, {f, 0.5, 1000}, MagnitudeRange {-40, 80}, PhaseRange {-200, -60}, Evaluate[plotoptn[4]], XAxisLabel "kHz"]**

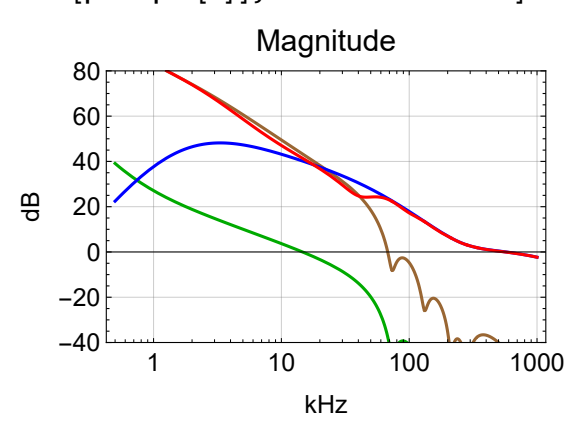

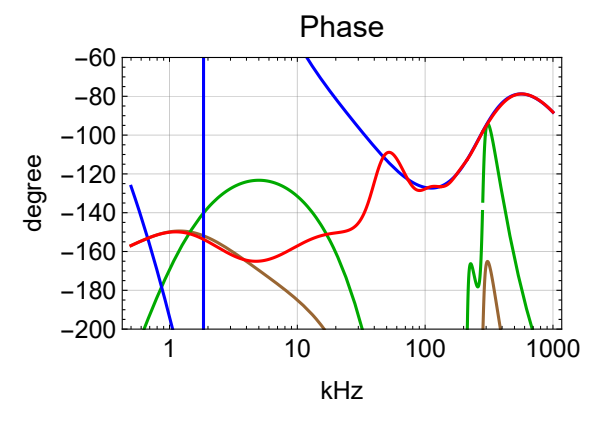

```
opt = Sequence[sBoost  False, FastNotch  4];
\mathsf{prm} = \left\{ \mathsf{cGain} \rightarrow \mathbf{10}^\frac{20}{20}, \; \mathsf{fGain} \rightarrow \mathbf{10}^\frac{22}{20} \right\};BodePlotEx[{ttfssFast[2 π  f 1*^3, FastOnly  False, opt] /. prm /. allTTFSS,
  ttfssFast[2 π  f 1*^3, FastOnly  True, opt] /. prm /. allTTFSS,
  ttfssEom[2 π  f 1*^3, FastOnly  False, opt] /. prm /. allTTFSS,
  ttfssTF[2 π  f 1*^3, FastOnly  False, opt] /. prm /. allTTFSS},
 {f, 0.5, 1000}, MagnitudeRange  {-40, 140}, PhaseRange  {-200, -60},
 Evaluate[plotoptn[4]], XAxisLabel  "kHz"]
```
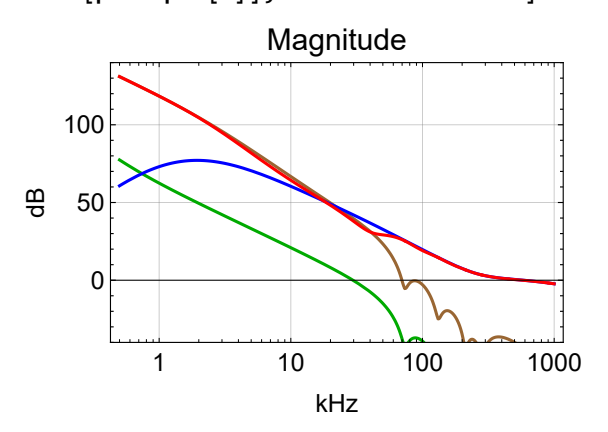

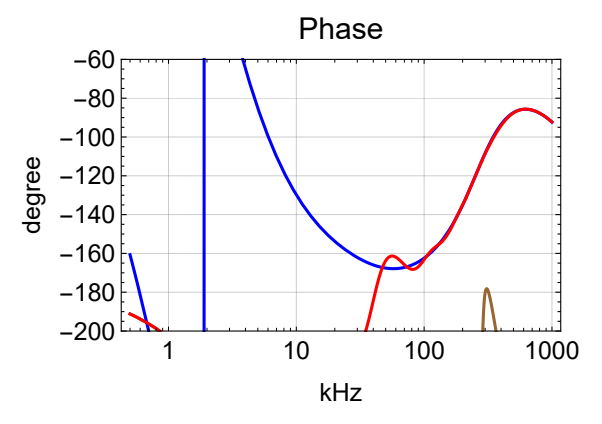

#### Closed Loop

```
opt = Sequence[sBoost  False, FastNotch  4];
\mathsf{prm} = \left\{ \mathsf{cGain} \rightarrow \mathbf{10}^\frac{20}{20}, \; \mathsf{fGain} \rightarrow \mathbf{10}^\frac{22}{20} \right\};BodePlotEx ttfssTF[2 π  f 1*^3, FastOnly  False, opt]
                 1 + ttfssTF[2 π  f 1*^3, FastOnly  False, opt]
                                                                               /. prm /. allTTFSS,
 {f, 0.5, 1000}, MagnitudeRange  {-10, 10},
 PhaseRange  {-100, 20}, Evaluate[plotoptn[4]], XAxisLabel  "kHz"
```
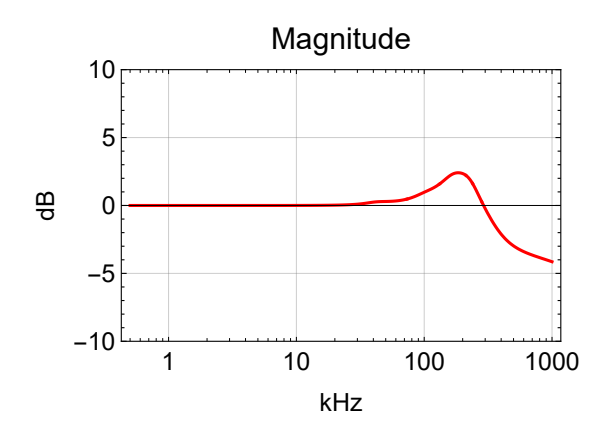

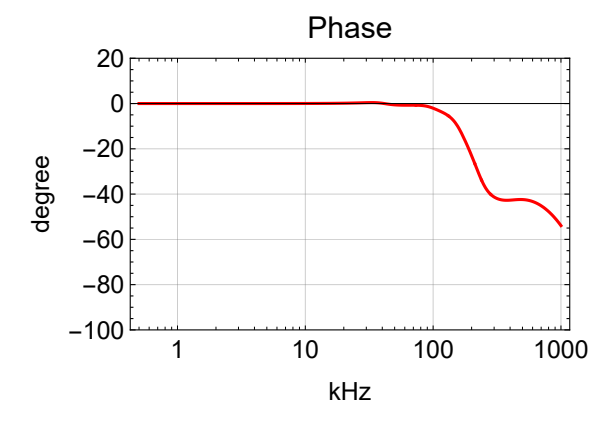

## Summing Node

## **Schematics**

- This is D040469-B.
- J1: Low frequency input
- J2: RF modulation input, nominal 35.5 MHz
- J3: Output to Pockels cell

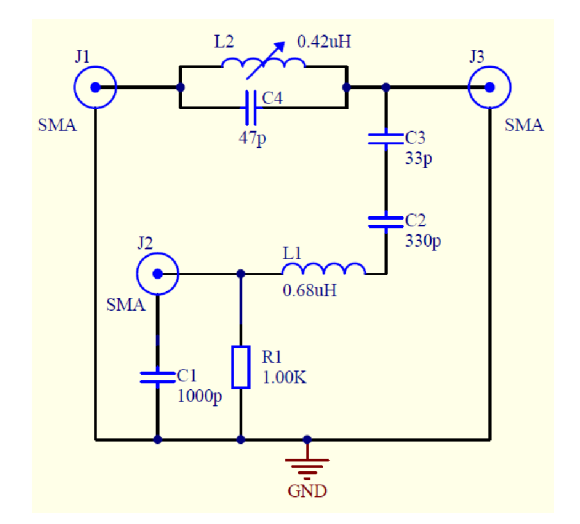

## Parameters

In[131]:=

 $\text{prmSN} = \{L2 \to 0.439*^{\wedge} -6, L2R \to 0.019, C4 \to 47*^{\wedge} -12, C3 \to 33*^{\wedge} -12, C2 \to 330*^{\wedge} -12,$ **L1 0.68\*^-6, L1R 0.55, R1 1000, C1 0\*^-12, Ceom 20\*^-12, Rterm 50};**

$$
\frac{1}{2 \pi \sqrt{L2 C4}}
$$
 /. prmsN  
\n
$$
\frac{1}{2 \pi \sqrt{L1 par [C3, C2]}}
$$
 /. prmsN  
\n3.5038 × 10<sup>7</sup>  
\n3.52375 × 10<sup>7</sup>

## Input Impedance

## Low Frequency Input

impSN1 = par $\left[s \text{ L2} + \text{L2R}, \frac{1}{s \text{ C4}}\right] + \text{par}\left[\frac{1}{s \text{ C3}} + \frac{1}{s \text{ C2}} + s \text{ L1} + \text{L1R} + \text{par}\left[\text{R1, Rterm}\right], \frac{1}{s \text{ Ceom}}\right];$ Limit $[\text{impSM1 s, s} \rightarrow 0]$  $N\Big[\, \frac{\textbf{1}}{\textbf{1}}$ **% /. prmSN(\* effective capacitance seen \*) BodePlotEx[impSN1 /. s 2 π 1\*^6 f //. prmSN, {f, 0.1, 100}, MagnitudeRange All, PhaseRange All, XAxisLabel "MHz", plotoptn[1]]**  $C2 + C3$  $C3$  Ceom + C2 (C3 + Ceom)

 $5. \times 10^{-11}$ 

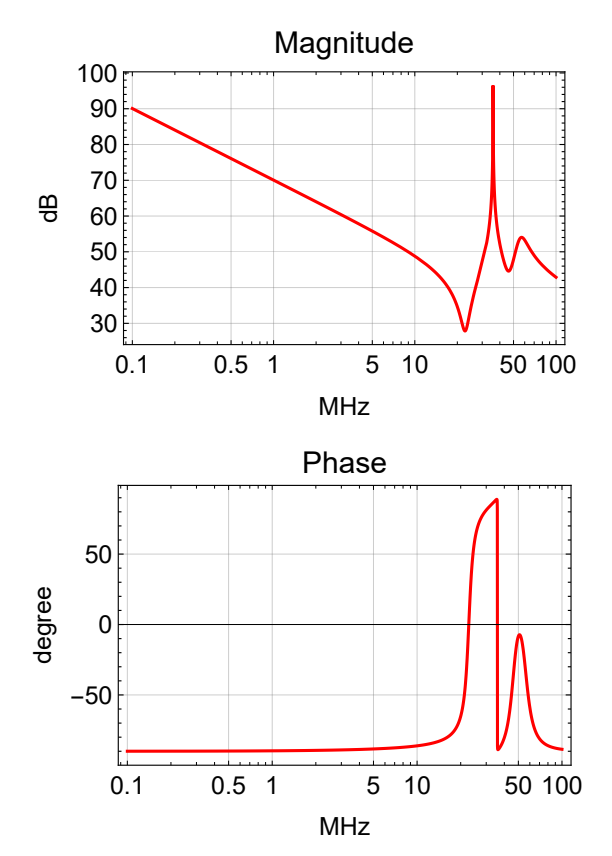

#### Modulation Input

impSN2 = par  $\left[R1, S L1 + L1R + \frac{1}{S C3} + \frac{1}{S C2} + par\left[S L2 + L2R, \frac{1}{S C4}, \frac{1}{S Ceom}\right]\right];$ **impSN2 /. s 2 π 35.5\*^6 /. prmSN**

**BodePlotEx[impSN2 /. s 2 π 1\*^6 f //. prmSN, {f, 0.1, 100},**

**MagnitudeRange All, PhaseRange All, XAxisLabel "MHz", plotoptn[1]]**

51.6224 - 219.827

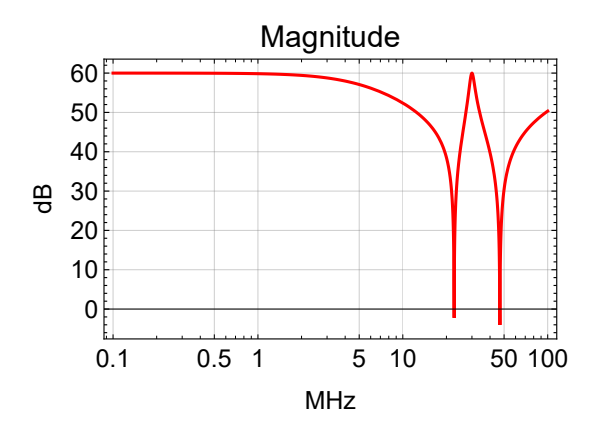

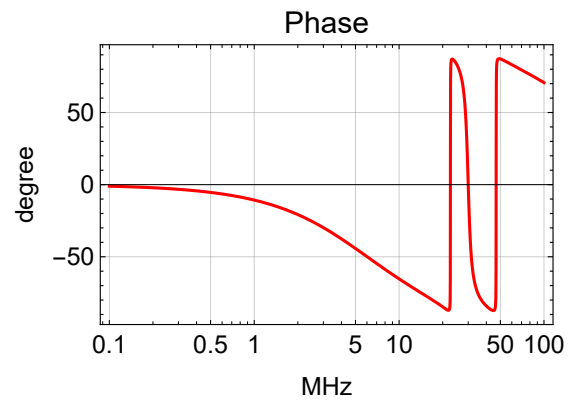

## Equations

$$
eqSNI = \frac{Vout - Vin}{par[s L2 + L2R, \frac{1}{sC4}]} + \frac{Vout -Vm}{\frac{1}{sC3} + \frac{1}{sC2} + S L1 + L1R} + \frac{Vout}{\frac{1}{sCem}} = 0;
$$
\n
$$
eqSN2 = \frac{Vm - Vout}{\frac{1}{sC3} + \frac{1}{sC2} + S L1 + L1R} + \frac{Vm - Vmod}{Rterm} + \frac{Vm}{R1} = 0;
$$
\n
$$
solSN1 = Simplify \left[ \frac{Vout}{Vin} / . Solve[\{eqSN1, eqSN2\}, \{Vout\}, \{Vm\}] [1] / . Vmod \rightarrow 0 \right];
$$
\n
$$
solSN2 = Simplify \left[ \frac{Vout}{Vmod} / . Solve[\{eqSN1, eqSN2\}, \{Vout\}, \{Vm\}] [1] / . Vin \rightarrow 0 \right];
$$

## Plots

## Low Frequency Input

**BodePlotEx[solSN1 /. s 2 π 1\*^6 f //. prmSN, {f, 1, 100}, MagnitudeRange All, PhaseRange All, XAxisLabel "MHz", plotoptn[1]]**

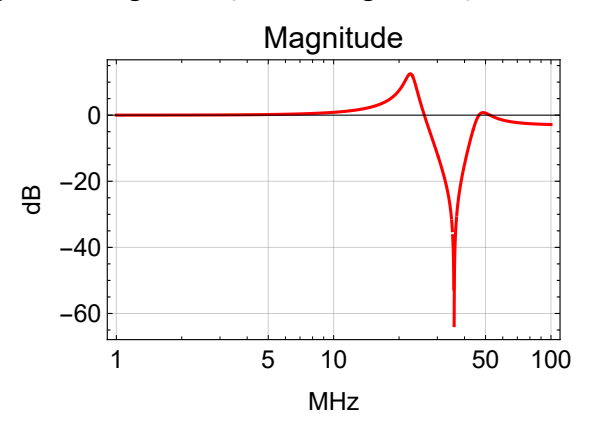

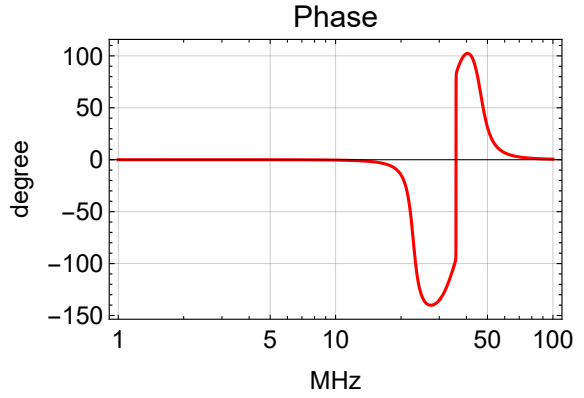

## Modulation Input

**BodePlotEx[solSN2 /. s 2 π 1\*^6 f //. prmSN, {f, 1, 100}, MagnitudeRange All, PhaseRange All, XAxisLabel "MHz", plotoptn[1]]**

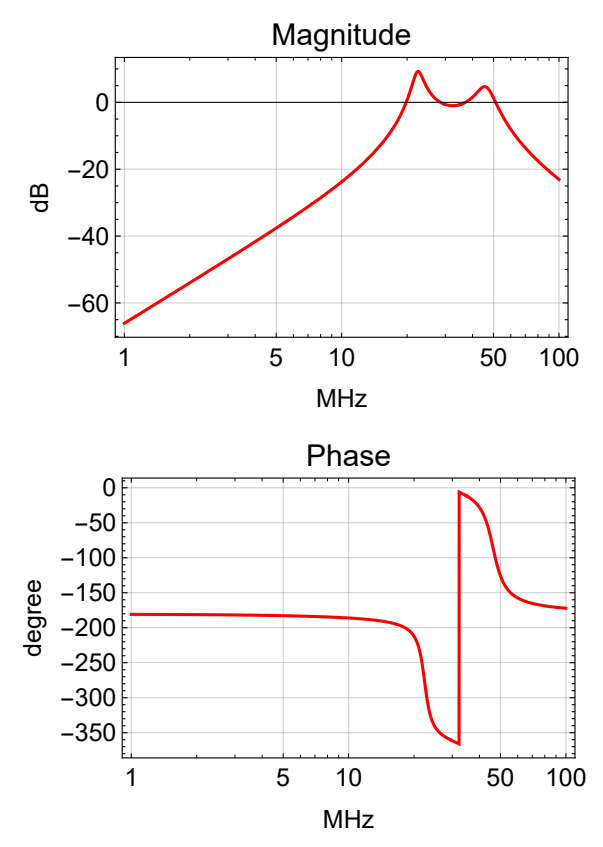

## Frequency Noise Suppression

#### PSL

In[132]:=

**pslOpt = Sequence[Sensing "Mixer", sBoost False, FastOnly False, FastNotch 4]; psl[f\_] :<sup>=</sup> NormfPslSense pole[f, fVcoBW] Abs ttfssTF[<sup>2</sup> π f, pslOpt] 1 + ttfssTF[2 π f, pslOpt] , npro[<sup>f</sup> ] Abs <sup>1</sup> 1 + ttfssTF[2 π f, pslOpt] pslPrm[1] = {fPslSense 2\*^-3, fVcoBW 100\*^3}; pslPrm[2] = {fPslSense 2\*^-2, fVcoBW 100\*^3}; pslPrm[3] = {fPslSense 1\*^-1, fVcoBW 100\*^3};**

$$
In[:]:= \text{ prm = Join}\Big[\Big\{cGain \rightarrow 10^{\frac{8}{20}}, fGain \rightarrow 10^{\frac{20}{20}}\Big\}, pslPrm[1], allITFSS\Big];
$$
\n
$$
BodePlotEx\Big[\Big\{\frac{77.5}{8.8}\text{ pole}[\text{i} 1000 f, 8.8*\text{^3}] \times zero[\text{i} 1000 f, 77.5*\text{^3}] \times ttfsSTF[2\pi \text{i} 1000 f, 8.8*\text{^3}] \times (1000 \text{ m/s})\Big\}
$$
\n
$$
pslOpt \Big] / . \text{ prm, ttfssTF}[2\pi \text{i} 1000 f, pslOpt] / . \text{ prm} \Big\}, \{f, 0.5, 1000\}, MagnitudeRange \rightarrow (-10, 100\text{), PhaseRange} \rightarrow (-180, -80\text{), Evaluate}[plotoptn[3]], XAxislabel \rightarrow "kHz" \Big]
$$

*O u t [ ] =*

Magnitude

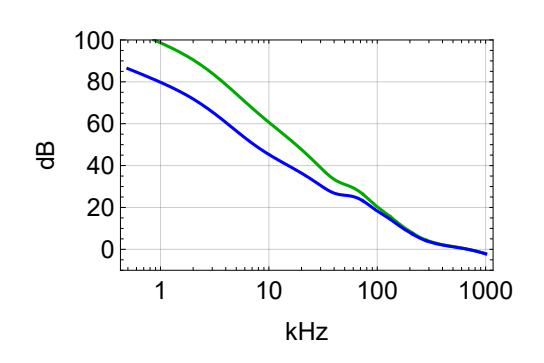

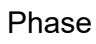

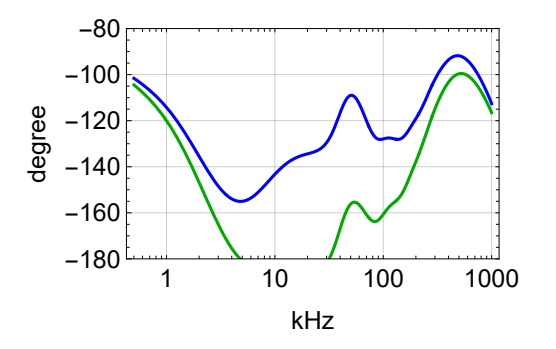

#### Mode Cleaner

```
In[137]:=
```

```
mcTF[f_] := fMcGain * pole[ f, fMCpole] *
   fMcComZero
   fMcComPole
                pole[ f, fMcComPole] × zero[ f, fMcComZero] *
    fMcBoostZero
    fMcBoostPole
                    pole[ f, fMcBoostPole] × zero[ f, fMcBoostZero]
                                                                               2
                                                                                *
  zero[ f, fMcFastZero] × pole[ f, fMcFastPole]
mclPrm = {fMcGain \rightarrow 3.5, fMCpole \rightarrow 8.8*^3,}fMcComPole  1.6, fMcComZero  17*^3, fMcBoostPole  1*^3,
   fMcBoostZero  20*^3, fMcFastZero  70*^3, fMcFastPole  140*^3};
mcsensPrm[1] = {fMCSense \rightarrow 4*^{\wedge} -6, fMCpole \rightarrow 8.8*^{\wedge}3}mcsensPrm[2] = {fMCSense \rightarrow 1*^{\wedge}-4, fMCpole \rightarrow 8.8*^{\wedge}3}mc[f_] :=
 Norm[\{fMCSense Abs | \frac{mCTF[f]}{mCDF}]\}1 + mcTF[f]
                                      , pole[ f, fMCpole] × psl[f] Abs 1
                                                                              1 + mcTF[f]
                                                                                           | \nmid |
```

```
In[0.1]: BodePlotEx[{mcTF[f1*^3] /.mcPrm}, {f, 0.5, 1000}, MagnitudeRange \rightarrow {-20, 100},
       PhaseRange  {-250, -50}, Evaluate[plotoptn[1]], XAxisLabel  "kHz"]
```
*O u t [ ] =*

#### Magnitude

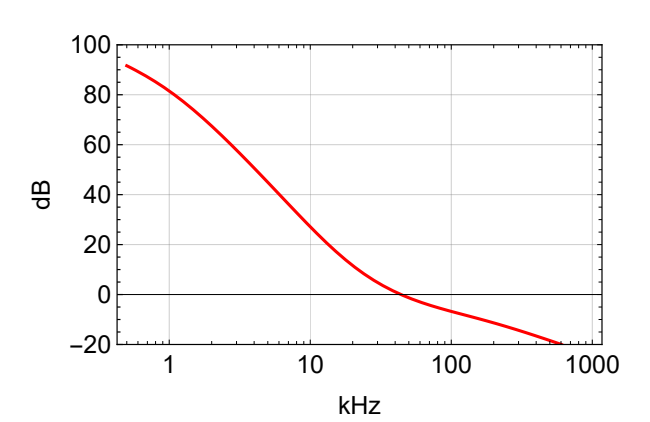

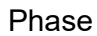

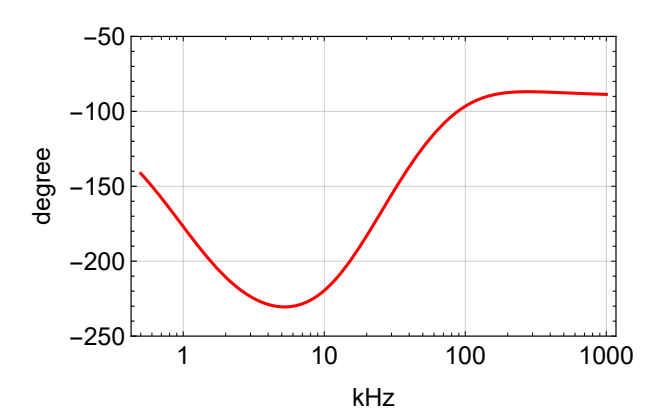

## Mode Cleaner without Reference Cavity

In[142]:=

```
mcttfssOpt =
  Sequence[Sensing  "Mixer", sBoost  False, FastOnly  False, FastNotch  4];
mcttfssTF[f_] :=
 ttfssTF[2 π  f, pslOpt]
pRefCav
                               2 π fMCpole
                                             pole[ f, fMCpole] × zero[2 π  f, pRefCav]
mcttfssTF2[f_] := mcttfssTF[f]
                                        50*^3
                                         5*^2
                                               pole[ f, 5*^2] × zero[ f, 50*^3]
1
mcttfss[f_] :=
 \mathsf{Norm}\big[\big\{\text{\sf fMCSense Abs}\big\} ___
                         1 + G
                               , npro[f ] × pole[ f, fMCpole] Abs 1
                                                                          1 + G
                                                                                 /. G  mcttfssTF[f]
mcttfss2[f_] :=
 \mathsf{Norm}\big[\big\{\text{\sf fMCSense Abs}\big[\begin{array}{c}\mathsf{G}\end{array}\big]1 + G
                               , npro[f ] × pole[ f, fMCpole] Abs 1
                                                                          1 + G
                                                                                 /. G  mcttfssTF2[f]
```

```
\text{Im}[\cdot] := \text{prm} = \text{Join}\Big[\Big\{\text{cGain} \to \textbf{10} \frac{\text{s}}{\text{20}}\,, \ \text{fGain} \to \textbf{10} \frac{\text{20}}{\text{20}}\Big\}\,,\ \text{ps1Prim}\big[1\big]\,,\ \text{mcsensPrm}\big[1\big]\,,\ \text{allTTFSS}\Big]\,;BodePlotEx[{ttfssTF[2 π  1000 f, pslOpt] /. prm,
           mcttfssTF2[1000 f] /. prm, mcttfssTF[1000 f] /. prm},
          {f, 0.1, 1000}, MagnitudeRange  {-20, 120},
         PhaseRange  {-250, -50}, Evaluate[plotoptn[3]], XAxisLabel  "kHz"]
```
*O u t [ ] =*

Magnitude

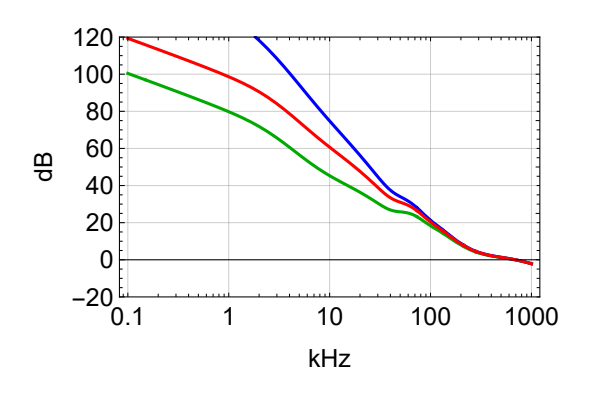

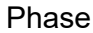

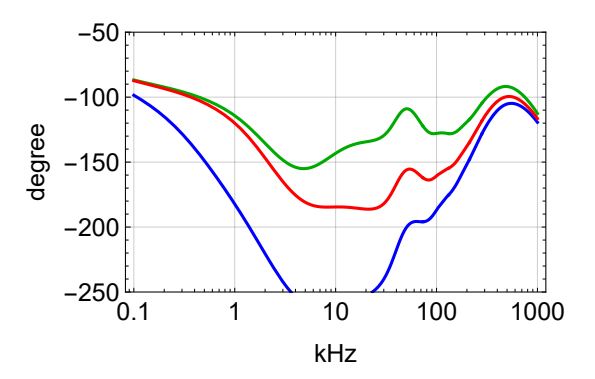

#### Current IMC Sensing Noise

```
\text{Im}[\cdot] := \text{prm} = \text{Join}\Big[\Big\{\text{cGain} \to \textbf{10} \frac{\text{s}}{\text{20}}\,,\ \text{fGain} \to \textbf{10} \frac{\text{20}}{\text{20}}\Big\}\,,\ \text{ps1Prm[2]}\,,\ \text{mcsensPrm[2]}\,,\ \text{allTTFSS}\Big]\,;LogLogPlot{mc[1000 f] /. mcPrm /. prm, mcttfss[1000 f] /. prm, mcttfss2[1000 f] /. prm},
          {f, 0.1, 1000}, PlotRange  {1*^-6, 1*^-2}, Evaluate[plotoptn[3]],
          \{ "FrameLabel \rightarrow \{ "kHz", "Frequency Noise (Hz / \sqrt{Hz})"\}
```
*O u t [ ] =*

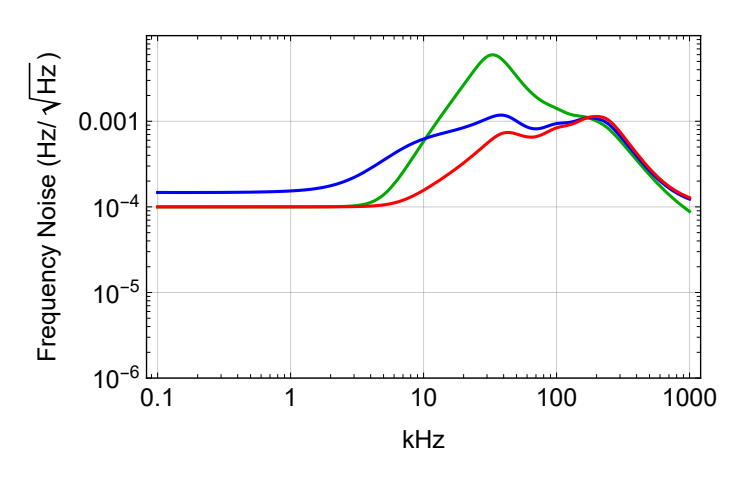

### Ideal IMC Sensing Noise

$$
In[:]:= \text{ prm = Join}\left\{\text{cGain} \rightarrow 10^{\frac{8}{20}}, \text{fGain} \rightarrow 10^{\frac{20}{20}}\right\}, pslPrm[2], mcsensPrm[1], allITFSS\right\};
$$
\n
$$
LogLogPlot\left[\{mc[1000 f] \ /.\ mclrm \ /.\ prm, mcttfss[1000 f] \ /.\ prm, mcttfss2[1000 f] \ /.\ prm\},\
$$
\n
$$
\{f, 0.1, 1000\}, \text{PlotRange} \rightarrow \{1*^6 - 6, 1*^6 - 2\}, \text{Evaluate}[plotoptn[3]],
$$
\n
$$
FrameLabel \rightarrow \left\{\text{"KHz", "Frequency Noise (Hz/ $\sqrt{Hz}$)"}\right\}\right]
$$

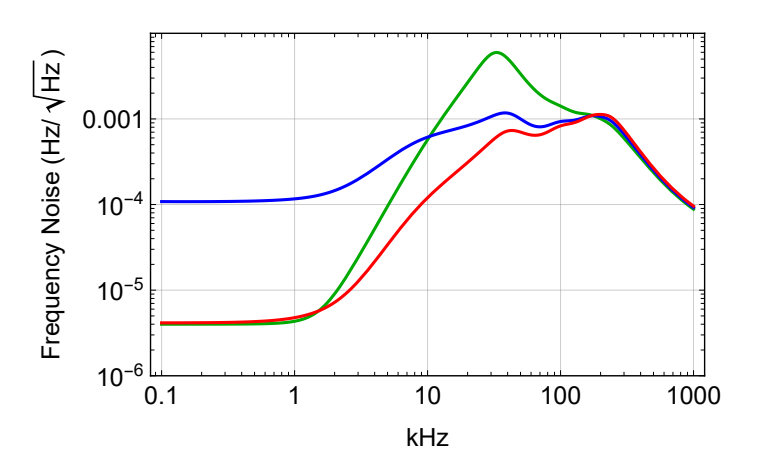

## Mode Cleaner with Separate EOM & TTFSS

 $In[147]:=$ 

$$
\texttt{mc2[f_] := Norm} \Big[ \frac{\texttt{mettfssTF[f]}}{1 + \texttt{mettfssTF[f]}} \Big], \texttt{pole[i f, fMCpole]} \times \texttt{ps1[f] Abs} \Big[ \frac{1}{1 + \texttt{mettfssTF[f]}} \Big] \Big]
$$

## Advanced LIGO VCO

$$
In[:[: = \text{prm} = \text{Join}\left[\left\{\text{CGain} \rightarrow 10^{\frac{8}{20}}, \text{fGain} \rightarrow 10^{\frac{20}{20}}\right\}, \text{ps1Prim}[1], \text{mcsensPrm}[1], \text{allTTFSS}\right];
$$
\n
$$
\text{LogLogPlot}\left[\left\{\text{npro}[f1*^3],\right\}, \text{prm, metfss}[1000 f] \ /.\text{prm, mc}[1000 f] \ /.\text{mcPrm} \ /.\text{prm, mc2}[1000 f] \ /.\text{prm}\right\},
$$
\n
$$
\{f, 0.1, 1000\}, \text{PlotRange} \rightarrow \{1*^6, 0; 1*^6\}, \text{Evaluate}[plotoptn[5]],
$$
\n
$$
\text{FrameLabel} \rightarrow \left\{\text{"kHz",\text{"Frequency Noise (Hz/$\sqrt{Hz}$)}"\right\}
$$

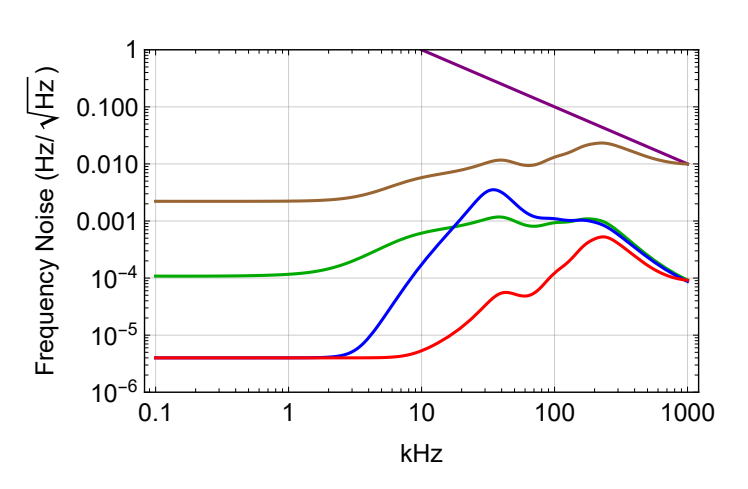

#### iLIGO VCO

```
\text{Im}[\cdot] := \text{prm} = \text{Join}\Big[\Big\{\text{cGain} \to \textbf{10} \frac{\text{s}}{\text{20}}\,, \ \text{fGain} \to \textbf{10} \frac{\text{20}}{\text{20}}\Big\}\,, \ \text{ps1Prm[2]}\,, \ \text{mcsensPrm[1]}\,, \ \text{allTTFSS}\Big]\,;LogLogPlot{npro[f 1*^3],
           psl[f1*^3] /.prm, mcttfss[1000f] /.prm, mc[1000f] /.mcPrm /.prm, mc2[1000f] /.prm},
          {f, 0.1, 1000}, PlotRange  {1*^-6, 1*^0}, Evaluate[plotoptn[5]],
         FrameLabel \rightarrow \{ "kHz", "Frequency Noise (Hz/\sqrt{Hz})"}
```
*O u t [ ] =*

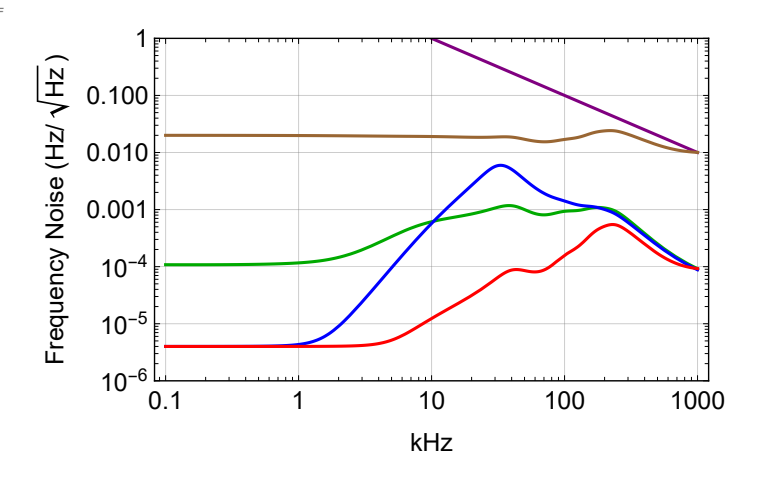

#### LLO VCO

$$
In[*) := \text{ prm = Join}\Big[\Big\{cGain \rightarrow 10^{\frac{8}{20}}, fGain \rightarrow 10^{\frac{20}{20}}\Big\}, pslPrim[3], mcsensPrim[1], allTTFSS\Big];
$$
  
LogLogPlot $\Big[\{npro[f 1*^3],$ 

```
psl[f1*^3] /.prm, mcttfss[1000f] /.prm, mc[1000f] /.mcPrm /.prm, mc2[1000f] /.prm},
{f, 0.1, 1000}, PlotRange  {1*^-6, 1*^0}, Evaluate[plotoptn[5]],
\{ "FrameLabel \rightarrow \{ "kHz", "Frequency Noise (Hz/\sqrt{Hz})"\}
```
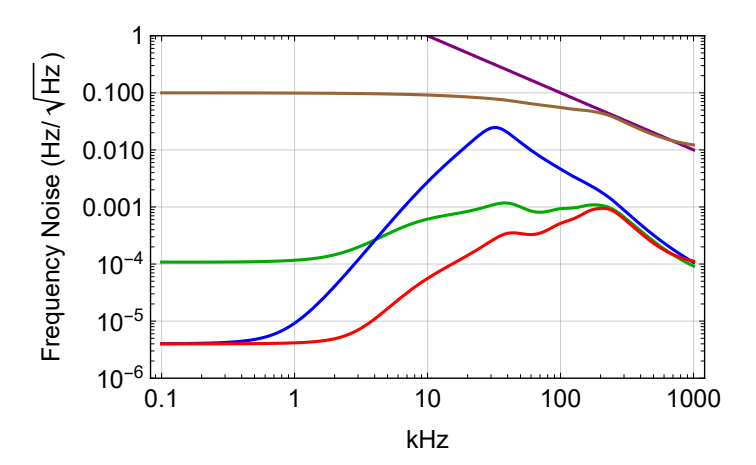

#### Common Mode

#### In[148]:=

```
cmTF[f_] := fCmGain * pole[ f, fDoubleCavPole] *
    fCmComZero
    fCmComPole
                     pole[ f, fCmComPole] × zero[ f, fCmComZero] × pole[ f, fCmBW]
cmPrm = {fCmGain  2*^4, fDoubleCavPole  0.75,
     fCmComPole  40, fCmComZero  4*^3, fCmBW  100*^3, fCMSense  3*^-10};
cm[f_] :=
  {\sf Norm}\Big[\Big\{\textsf{fCMSense zero}[\texttt{i}~\texttt{f},~\textsf{fDoubleCavPole}]~\texttt{Abs}\Big[\frac{\textsf{cmTF}~\texttt{f}}{\texttt{f}}\Big]1 + cmTF[f]
                                                                                     , mc[f] Abs 1
                                                                                                         1 + cmTF[f]
                                                                                                                         | \}cm2[f_] := Norm
    fCMSense zero[ f, fDoubleCavPole] Abs cmTF[f]
                                                                1 + cmTF[f]
                                                                               \Big], mcttfss[f] Abs\Big[ \begin{array}{c} 1 \ \end{array} \Big]1 + cmTF[f]
                                                                                                                          | \nmid |cm3[f_] :=
  {\sf Norm}\Big[\Big\{\textsf{fCMSense zero}[\texttt{i}~\texttt{f},~\textsf{fDoubleCavPole}]~\texttt{Abs}\Big[\frac{\textsf{cmTF}~\texttt{f}}{\texttt{f}}\Big]1 + cmTF[f]
                                                                                     \Big], mc2[f] Abs\Big[ \frac{1}{2} \Big]1 + cmTF[f]
                                                                                                                          | \nmid |
```

```
In[0.1]: BodePlotEx[{cmTF[f1*^3] /. cmPrm}, {f, 0.5, 1000}, MagnitudeRange \rightarrow {-40, 60},
       PhaseRange  {-200, -50}, Evaluate[plotoptn[1]], XAxisLabel  "kHz"]
```
*O u t [ ] =*

#### Magnitude

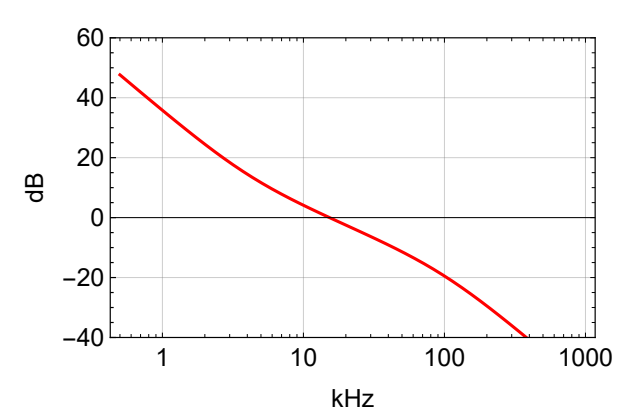

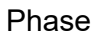

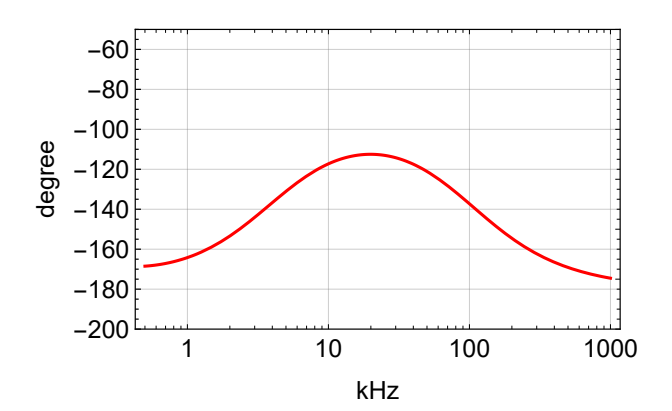

## Interferometer Noise Budget

## Advanced LIGO Standard

### Ideal IMC Sensing Noise

```
\text{Im}[\cdot] := \text{prm} = \text{Join}\Big[\Big\{\text{cGain} \to \textbf{10} \frac{\text{s}}{\text{20}}\,, \ \text{fGain} \to \textbf{10} \frac{\text{20}}{\text{20}}\Big\}\,, \ \text{ps1Prim}\big[2\big]\,, \ \text{mcsensPrm}\big[1\big]\,, \ \text{allTTFSS}\Big]\,;LogLogPlot{npro[f 1*^3],
            psl[f 1*^3] /. prm,
            mc[f 1*^3] /. prm /. mcPrm,
            cm[f1*^3] /.prm /.mcPrm /.cmPrm}, {f, 0.1, 1000}, PlotRange → {1*^-7, 1*^1},
          \{ "Evaluate[plotoptn[4]], FrameLabel \rightarrow \{ "kHz", "Frequency Noise (Hz/\sqrt{Hz})"\}]
```
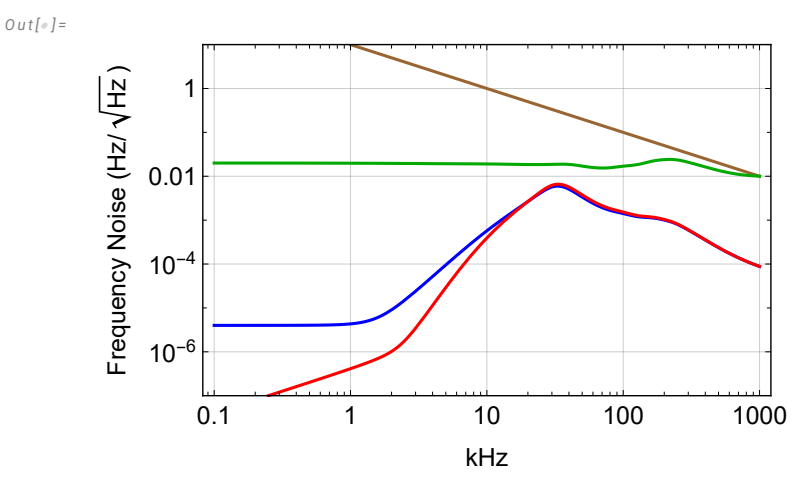

#### Current IMC Sensing Noise

```
\text{Im}[\cdot] := \text{prm} = \text{Join}\Big[\Big\{\text{cGain} \to \textbf{10} \frac{\text{s}}{\text{20}}\,,\ \text{fGain} \to \textbf{10} \frac{\text{20}}{\text{20}}\Big\}\,,\ \text{ps1Prm[2]}\,,\ \text{mcsensPrm[2]}\,,\ \text{allTTFSS}\Big]\,;LogLogPlot{npro[f 1*^3],
             psl[f 1*^3] /. prm,
             mc[f 1*^3] /. prm /. mcPrm,
              cm [f1*^3] /. prm /. mcPrm /. cmPrm}, {f, 0.1, 1000}, PlotRange \rightarrow {1*^-7, 1*^1},
           \{ \text{Evaluate } [\text{plotoptn}[4]]\}, \text{FrameLabel} \rightarrow \{ \text{"kHz"}\}, \text{``Frequency Noise } (\text{Hz} / \sqrt{\text{Hz}}) \text{''}\}
```
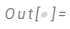

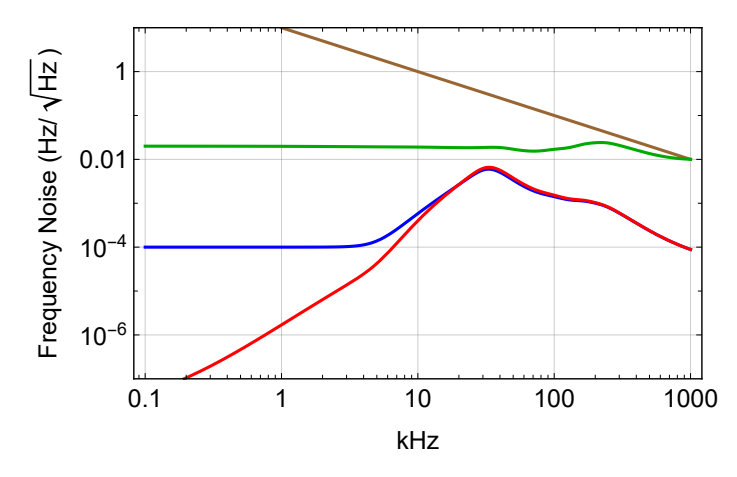

## Mode Cleaner without Reference Cavity

```
\text{Im}[\cdot] := \text{prm} = \text{Join}\Big[\Big\{\text{cGain} \to \textbf{10} \frac{\text{s}}{\text{20}}\,,\ \text{fGain} \to \textbf{10} \frac{\text{20}}{\text{20}}\Big\}\,,\ \text{ps1Prim}\big[2\big]\,,\ \text{mcsensPrm}\big[1\big]\,,\ \text{allTTFSS}\Big]\,;LogLogPlot{npro[f 1*^3],
            psl[f 1*^3] /. prm,
            mcttfss[f 1*^3] /. prm,
            cm2[f1*^3] /.prm /.cmPrm}, {f, 0.1, 1000}, PlotRange \rightarrow {1*^-7, 1*^1},
          Evaluate[plotoptn[4]], FrameLabel \rightarrow {"kHz", "Frequency Noise (Hz/\sqrt{Hz})"}]
```
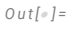

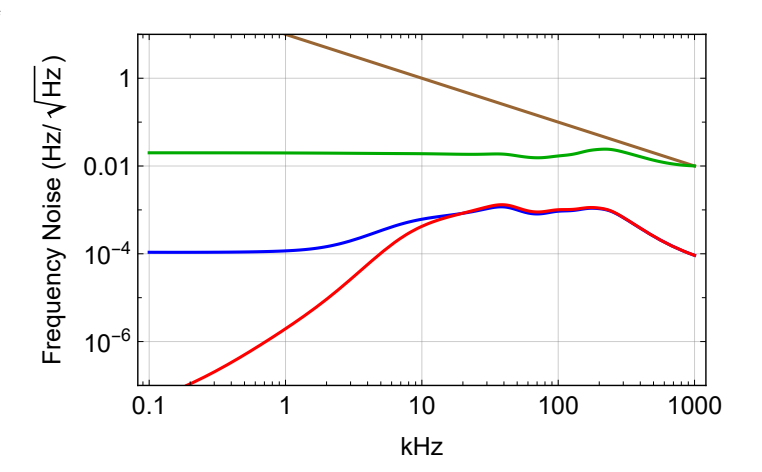

## Mode Cleaner with Separate EOM & TTFSS

#### Ideal IMC Sensing Noise

```
\text{Im}[\cdot] := \text{prm} = \text{Join}\Big[\Big\{\text{cGain} \to \textbf{10} \frac{\text{s}}{\text{20}}\,, \ \text{fGain} \to \textbf{10} \frac{\text{20}}{\text{20}}\Big\}\,, \ \text{ps1Prim}\big[2\big]\,, \ \text{mcsensPrm}\big[1\big]\,, \ \text{allTTFSS}\Big]\,;LogLogPlot{npro[f 1*^3],
            psl[f 1*^3] /. prm,
            mc2[f 1*^3] /. prm,
            cm3[f1*^3] /.prm /.cmPrm}, {f, 0.1, 1000}, PlotRange \rightarrow {1*^-7, 1*^1},
          \{ "Evaluate[plotoptn[4]], FrameLabel \rightarrow \{ "kHz", "Frequency Noise (Hz / \sqrt{Hz})"\}]
```
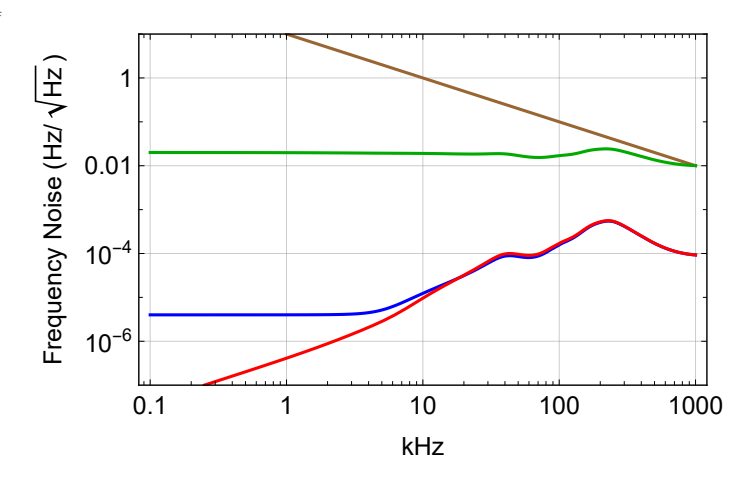

### Current IMC Sensing Noise

```
\text{Im}[\cdot] := \text{prm} = \text{Join}\Big[\Big\{\text{cGain} \to \textbf{10} \frac{\text{s}}{\text{20}}\,,\ \text{fGain} \to \textbf{10} \frac{\text{20}}{\text{20}}\Big\}\,,\ \text{ps1Prm[2]}\,,\ \text{mcsensPrm[2]}\,,\ \text{allTTFSS}\Big]\,;LogLogPlot{npro[f 1*^3],
             psl[f 1*^3] /. prm,
             mc2[f 1*^3] /. prm,
             cm3[f1*^3] /.prm /.cmPrm}, {f, 0.1, 1000}, PlotRange \rightarrow {1*^-7, 1*^1},
           \{ \text{Evaluate } [\text{plotoptn}[4]]\}, \{ \text{FrameLabel} \rightarrow \{ \text{"kHz}\}, "\{ \text{Frequency Noise} (\text{Hz}/\sqrt{\text{Hz}}) "\}
```
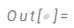

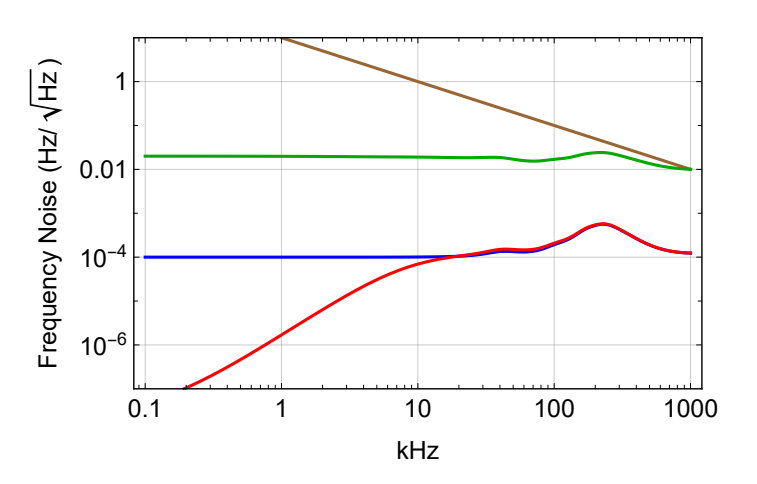

## CM Comparison: Advanced LIGO VCO

#### Ideal IMC Sensing Noise

```
prm = Join\lceil\big\{\mathsf{cGain} \to \mathsf{10}^\frac{8}{20}, fGain \to \mathsf{10}^\frac{20}{20}\big\rceil, ps\mathsf{1Prim}\texttt{[1]}, m\mathsf{csensPrim}\texttt{[1]}, a\mathsf{1llTFFSS}\big\rceil;
LogLogPlot{4*^-5 f (*DARM*), 4*^-6 f (*est. current REFL shot*),
   cm2[f 1*^3] /. prm /. cmPrm,
   cm[f 1*^3] /. prm /. mcPrm /. cmPrm,
   cm3 [f1*^3] /. prm /. cmPrm}, {f, 0.1, 1000}, PlotRange \rightarrow {1*^-7, 1*^-1},
 Evaluate[plotoptn[5]], FrameLabel \rightarrow \{ "kHz", "Frequency Noise (Hz / \sqrt{Hz})"\}]
```
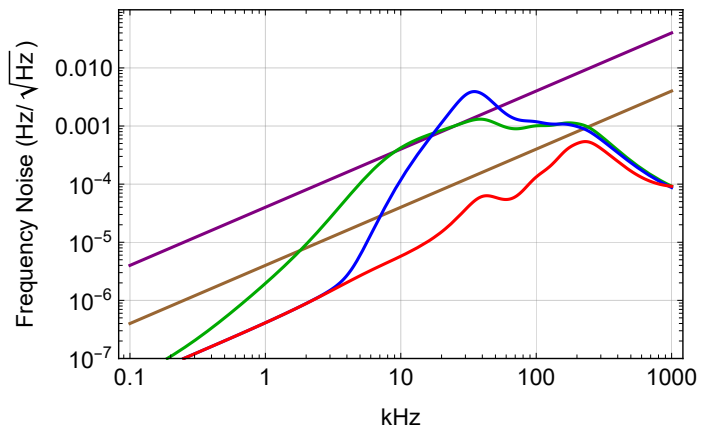

### Current IMC Sensing Noise

```
\text{Im}[\cdot] := \text{prm} = \text{Join}\Big[\Big\{\text{cGain} \to \textbf{10} \frac{\text{s}}{\text{20}}\,, \ \text{fGain} \to \textbf{10} \frac{\text{20}}{\text{20}}\Big\}\,,\ \text{ps1Prim}\big[1\big]\,,\ \text{mcsensPrm}\big[2\big]\,,\ \text{allTTFSS}\Big]\,;LogLogPlot{4*^-5 f (*DARM*), 4*^-6 f (*est. current REFL shot*),
           cm2[f 1*^3] /. prm /. cmPrm,
           cm[f 1*^3] /. prm /. mcPrm /. cmPrm,
           cm3[f1*^3] /.prm /.cmPrm}, {f, 0.1, 1000}, PlotRange \rightarrow {1*^-7, 1*^-1},
         Evaluate[plotoptn[5]], FrameLabel \rightarrow {"kHz", "Frequency Noise (Hz/\sqrt{Hz})"}
```
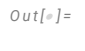

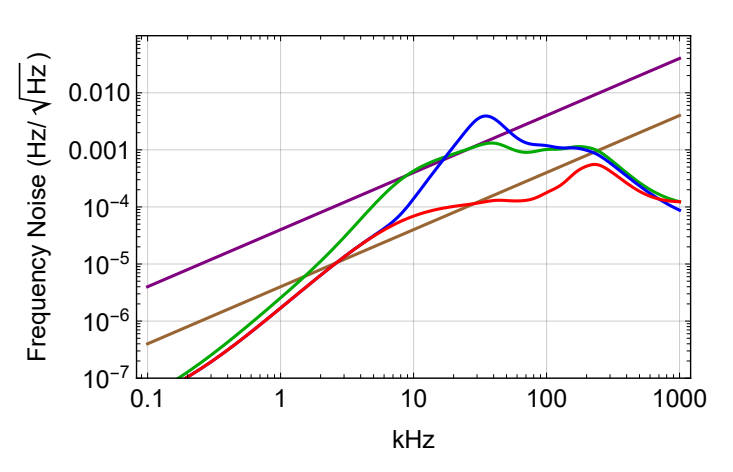

## CM Comparison: iLIGO VCO

#### Ideal IMC Sensing Noise

```
\text{Im}[\cdot] := \text{prm} = \text{Join}\Big[\Big\{\text{cGain} \to \textbf{10} \frac{\text{s}}{\text{20}}\,, \ \text{fGain} \to \textbf{10} \frac{\text{20}}{\text{20}}\Big\}\,, \ \text{ps1Prim}\big[2\big]\,, \ \text{mcsensPrm}\big[1\big]\,, \ \text{allTTFSS}\Big]\,;LogLogPlot{4*^-5 f (*DARM*), 4*^-6 f (*est. current REFL shot*),
           cm2[f 1*^3] /. prm /. cmPrm,
           cm[f 1*^3] /. prm /. mcPrm /. cmPrm,
           cm3[f1*^3] /.prm /.cmPrm}, {f, 0.1, 1000}, PlotRange → {1*^-7, 1*^-1},
         Evaluate[plotoptn[5]], FrameLabel \rightarrow \{ "kHz", "Frequency Noise (Hz / \sqrt{Hz})"\}]
             0.010
```
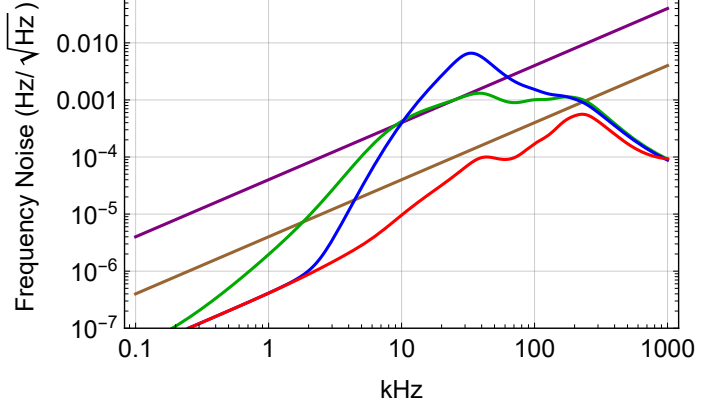

### Current IMC Sensing Noise

```
\text{Im}[\cdot] := \text{prm} = \text{Join}\Big[\Big\{\text{cGain} \to \textbf{10} \frac{\text{s}}{\text{20}}\,,\ \text{fGain} \to \textbf{10} \frac{\text{20}}{\text{20}}\Big\}\,,\ \text{ps1Prm[2]}\,,\ \text{mcsensPrm[2]}\,,\ \text{allTTFSS}\Big]\,;LogLogPlot{4*^-5 f (*DARM*), 4*^-6 f (*est. current REFL shot*),
          cm2[f 1*^3] /. prm /. cmPrm,
          cm[f 1*^3] /. prm /. mcPrm /. cmPrm,
          cm3[f1*^3] /.prm /.cmPrm}, {f, 0.1, 1000}, PlotRange → {1*^-7, 1*^-1},
         Evaluate[plotoptn[5]], FrameLabel \rightarrow {"kHz", "Frequency Noise (Hz/\sqrt{Hz})"}
             0.010
```
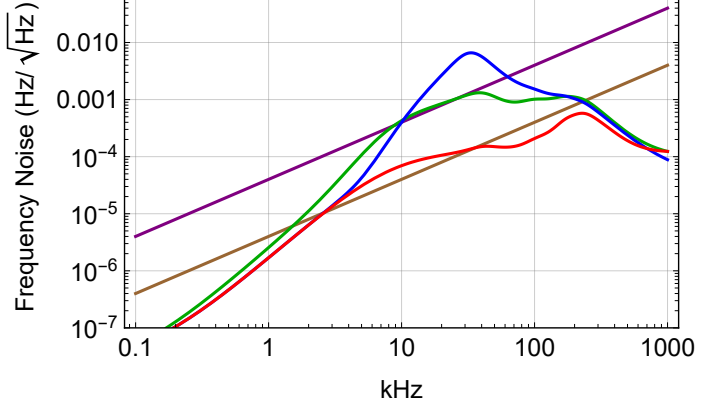

## CM Comparison: LL VCO

#### Ideal IMC Sensing Noise

```
\text{Im}[\cdot] := \text{prm} = \text{Join}\Big[\Big\{\text{cGain} \to \textbf{10} \frac{\text{s}}{\text{20}}\,,\ \text{fGain} \to \textbf{10} \frac{\text{20}}{\text{20}}\Big\}\,,\ \text{ps1Prim}\big[3\big]\,,\ \text{mcsensPrm}\big[1\big]\,,\ \text{allTTFSS}\Big]\,;LogLogPlot{4*^-5 f, 4*^-6 f,
            cm2[f 1*^3] /. prm /. cmPrm,
            cm[f 1*^3] /. prm /. mcPrm /. cmPrm,
            cm3[f1*^3] /.prm /.cmPrm}, {f, 0.1, 1000}, PlotRange → {1*^-7, 1*^-1},
          \{ "Evaluate[plotoptn[5]], FrameLabel \rightarrow \{ "kHz", "Frequency Noise (Hz / \sqrt{Hz})"\}]
```
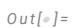

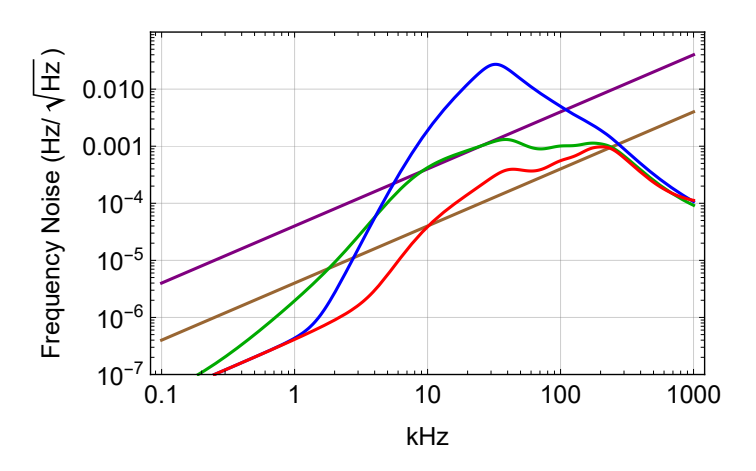

#### Current IMC Sensing Noise

```
\text{Im}[\cdot] := \text{prm} = \text{Join}\Big[\Big\{\text{cGain} \to \textbf{10} \frac{\text{s}}{\text{20}}\,,\ \text{fGain} \to \textbf{10} \frac{\text{20}}{\text{20}}\Big\}\,,\ \text{ps1Prim}\big[3\big]\,,\ \text{mcsensPrm}\big[2\big]\,,\ \text{allTTFSS}\Big]\,;LogLogPlot{4*^-5 f, 4*^-6 f,
           cm2[f 1*^3] /. prm /. cmPrm,
           cm[f 1*^3] /. prm /. mcPrm /. cmPrm,
           cm3[f1*^3] /.prm /.cmPrm}, {f, 0.1, 1000}, PlotRange → {1*^-7, 1*^-1},
         Evaluate[plotoptn[5]], FrameLabel \rightarrow {"kHz", "Frequency Noise (Hz/\sqrt{Hz})"}
```
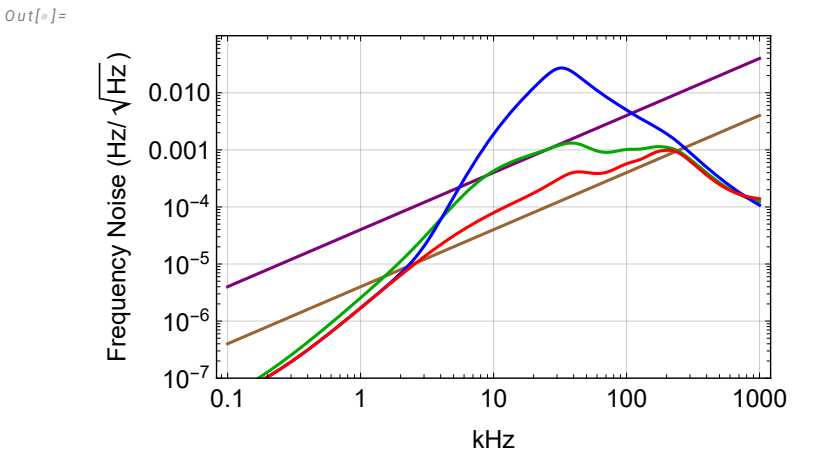

## Additive Offset